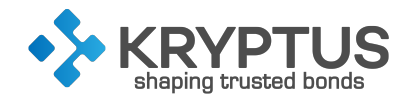

# ASI-HSM AHX5 KNET Cryptographic Module

Hardware Version 1.0.1, Firmware Version 1.0.1

FIPS 140-2 Non-Proprietary Security Policy

Document Version 1.2.1

January 22, 2020

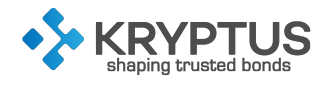

### TABLE OF CONTENTS

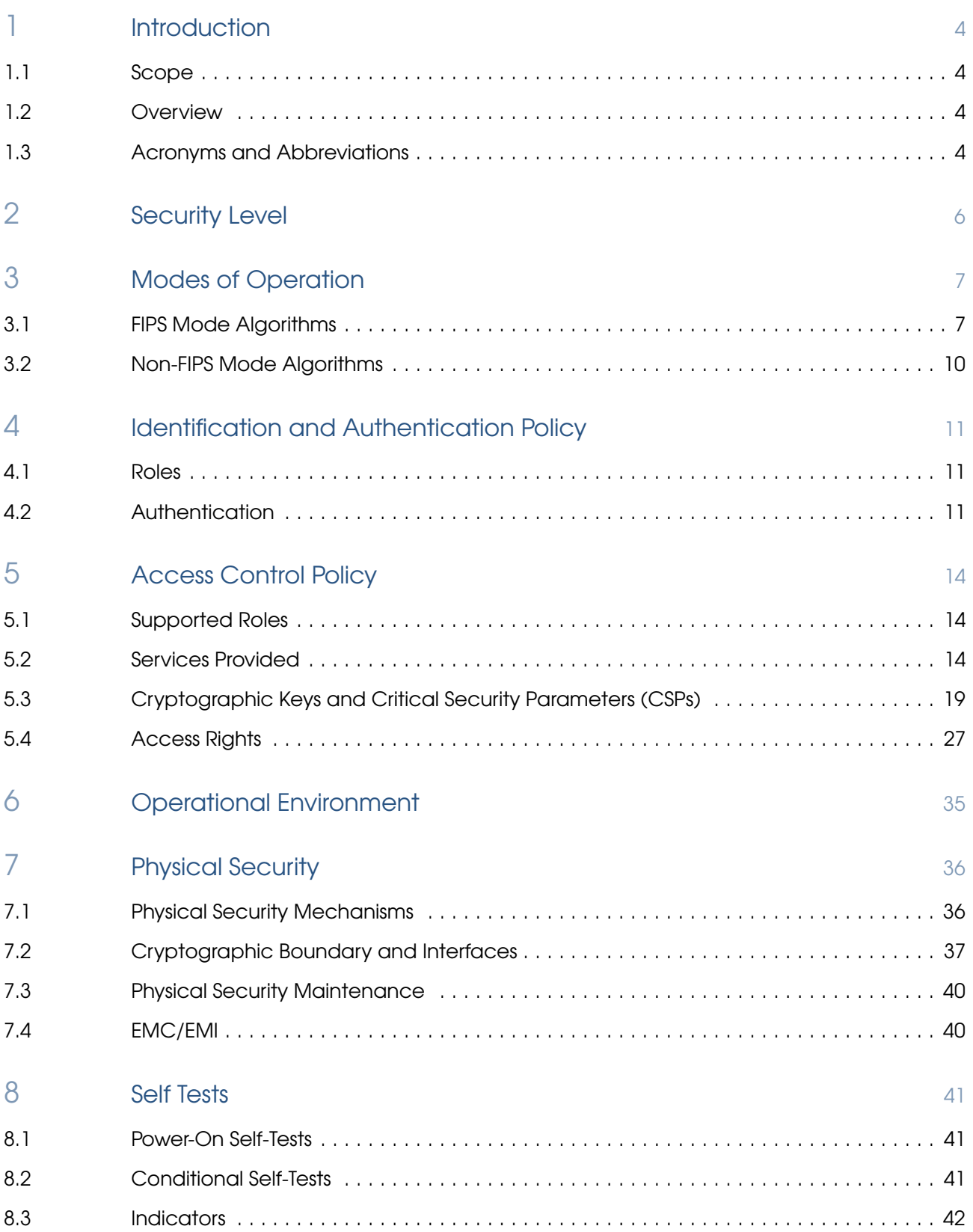

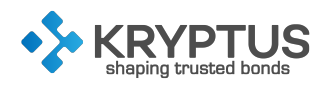

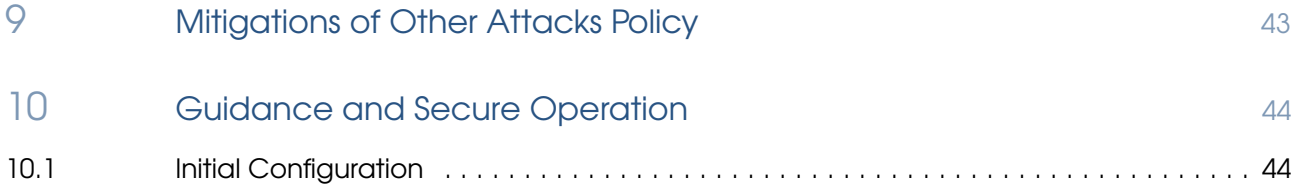

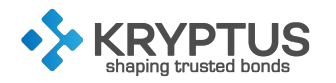

### <span id="page-3-0"></span>1 INTRODUCTION

#### <span id="page-3-1"></span>1.1 Scope

This document is the FIPS 140-2 ASI-HSM AHX5 KNET Cryptographic Module Non-Proprietary Security Policy. It describes how the HSM meets the security requirements of FIPS 140-2.

#### <span id="page-3-2"></span>1.2 Overview

<span id="page-3-4"></span>The ASI-HSM AHX5 kNET Cryptographic Module (Figure [1.1\)](#page-3-4) is a multi user, multi-chip embedded crypto-module. The FIPS 140-2 cryptographic boundary is the metal case containing the entire ASI-HSM AHX5 kNET Cryptographic Module. The ASI-HSM AHX5 kNET Cryptographic Module is referred to in the remainder of this document as the module.

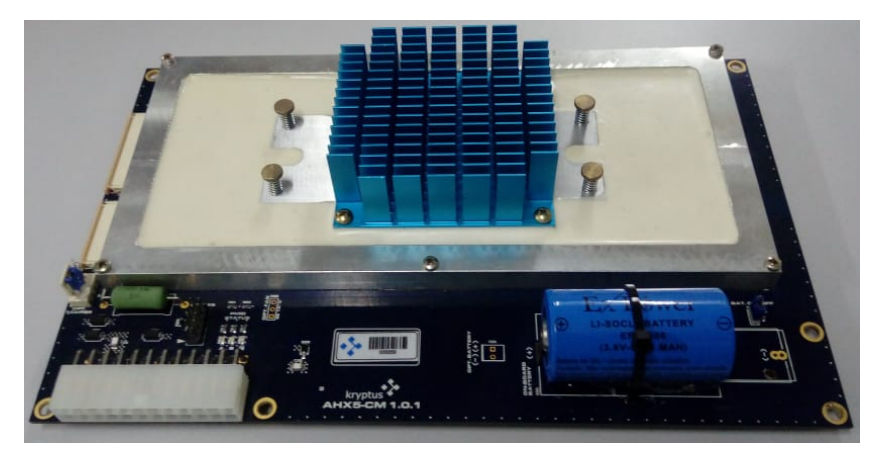

Figure 1.1: ASI-HSM AHX5 kNET Cryptographic Module.

The module exists to provide cryptographic services to applications running on behalf of its users which communicate with it via a standard Ethernet interface using IP protocols. In order to provide these services, the module also requires a power supply.

The module is usually sold embedded within a stand-alone network appliance. That appliance is typically used in large-scale cloud infrastructures, where ease of remote configuration and operation is required.

#### <span id="page-3-3"></span>1.3 Acronyms and Abbreviations

- AES Advanced Encryption Standard
- **API** Application Programming Interface
- CA Certification Authority
- CBC Cipher Block Chaining
- CPU Central Processing Unit
- CSP Critical Security Parameter
- **CTR** Counter
- DES Data Encryption Standard
- **DSA** Digital Signature Algorithm
- DRBG Deterministic Random Bit Generator

ASI-HSM AHX5 KNET Cryptographic Module 4

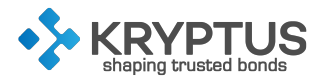

ECB Eletronic Codebook ECDSA Elliptic Curve Digital Signature Algorithm EMC Eletromagnetic Compatibility **EMI** Eletromagnetic Interference **FIPS** Federal Information Processing Standard GCM Galois/Counter Mode HMAC Hash-based Message Authentication Code **HSM** Hardware Security Module ID Identifier IP Internet Protocol KMIP Key Management Interoperability Protocol KW Key Wrapping LED Light-emitting Diode MAC Message Authentication Code MD5 Message-Digest algorithm 5 NIST National Institute of Standards and Technology OAEP Optimal Asymmetric Encryption Padding OTP One Time Password **PCB** Printed Circuit Board PCO Physical Crypto Officer PHSM Physical Hardware Securityu Module **PIN** Personal Identification Number RAM Ramdom Access Memory RNG Random Number Generator RSA Rivest–Shamir–Adleman RTC Real Time Clock SEC Standards for Efficient Cryptography **SHA** Secure Hash Algorithm **SKMM** Secure Key Management Module SNMP Simple Network Management Protocol **TLS** Transport Layer Security TRNG True Random Number Generator USB Universal Serial Bus VCO Virtual Crypto Officer VHSM Virtual Hardware Security Module XML eXtensible Markup Language

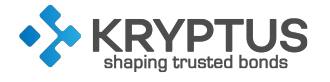

### <span id="page-5-0"></span>2 SECURITY LEVEL

<span id="page-5-1"></span>The module meets the overall requirements applicable to Level 3 Security for FIPS 140-2. Table [2.1](#page-5-1) lists the security level for each requirements section.

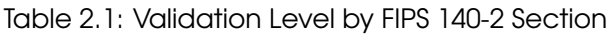

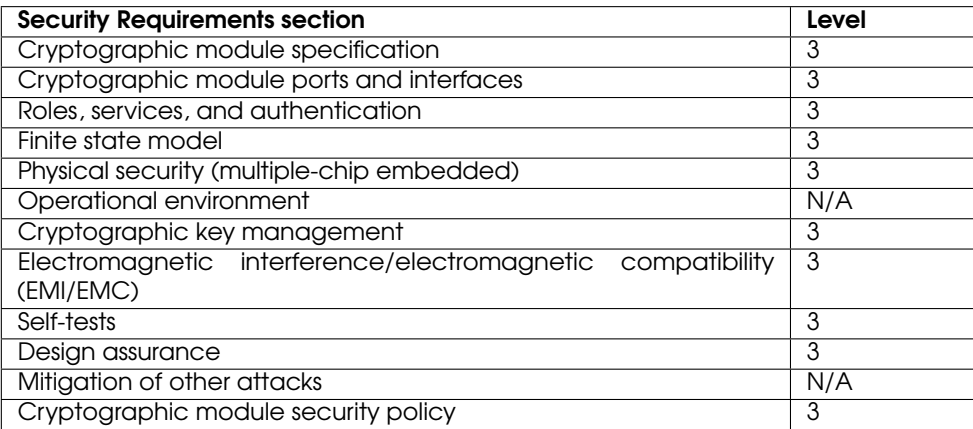

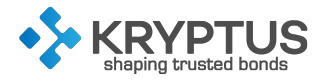

### <span id="page-6-0"></span>3 MODES OF OPERATION

The module supports two modes of operation:

- ∙ FIPS Mode
- ∙ Non-FIPS Mode

When the module is initialized with the Initialize HSM function, the operator can choose the mode of operation to be used. The mode cannot be changed unless the module is reset to the factory state with the Reset HSM function, and reinitialized in the chosen mode.

#### <span id="page-6-1"></span>3.1 FIPS Mode Algorithms

<span id="page-6-2"></span>In FIPS Mode, the supported FIPS-Approved algorithms are those listed in Table [3.1:](#page-6-2)

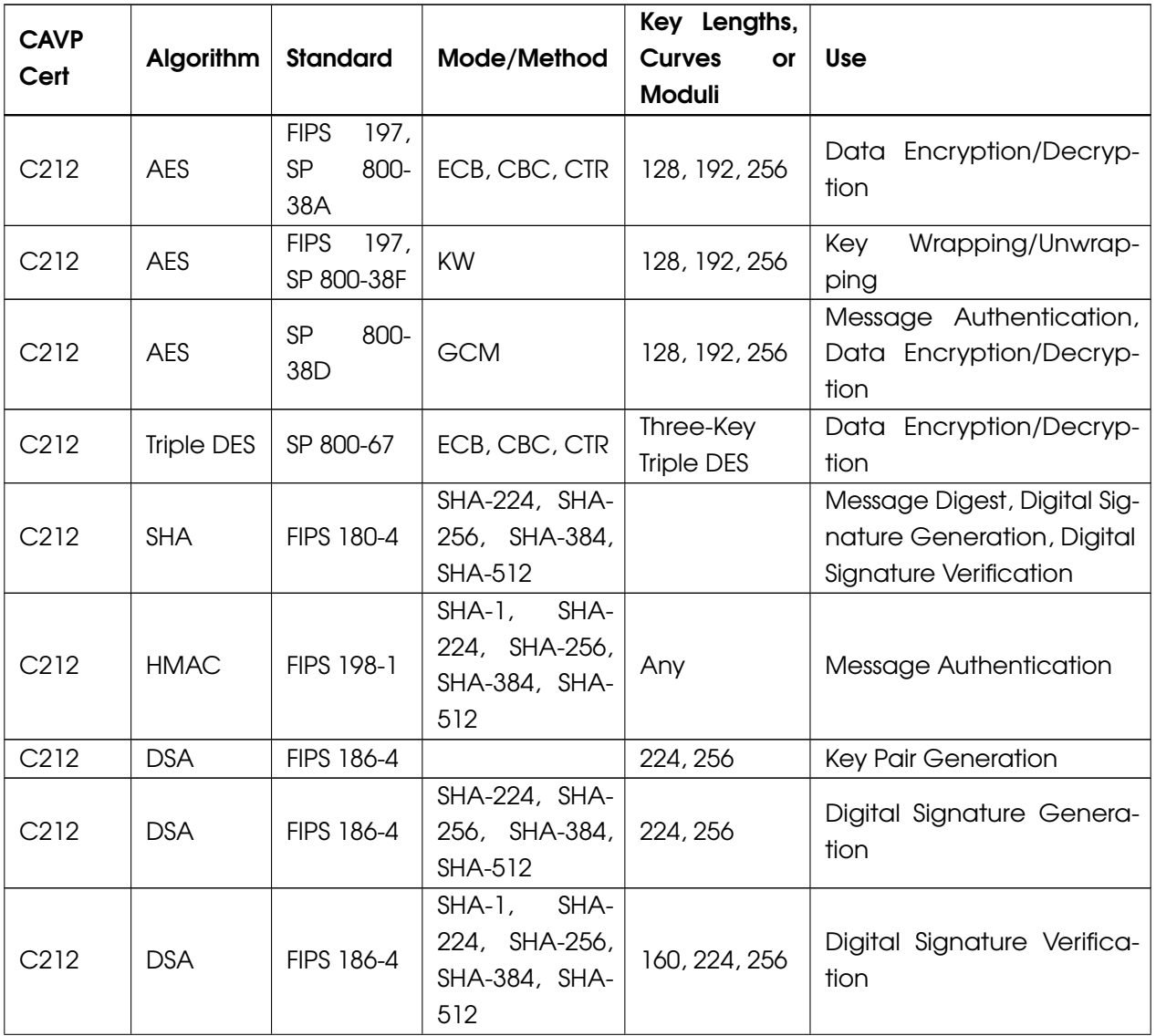

Table 3.1: Supported FIPS-Approved Algorithms.

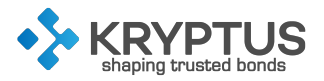

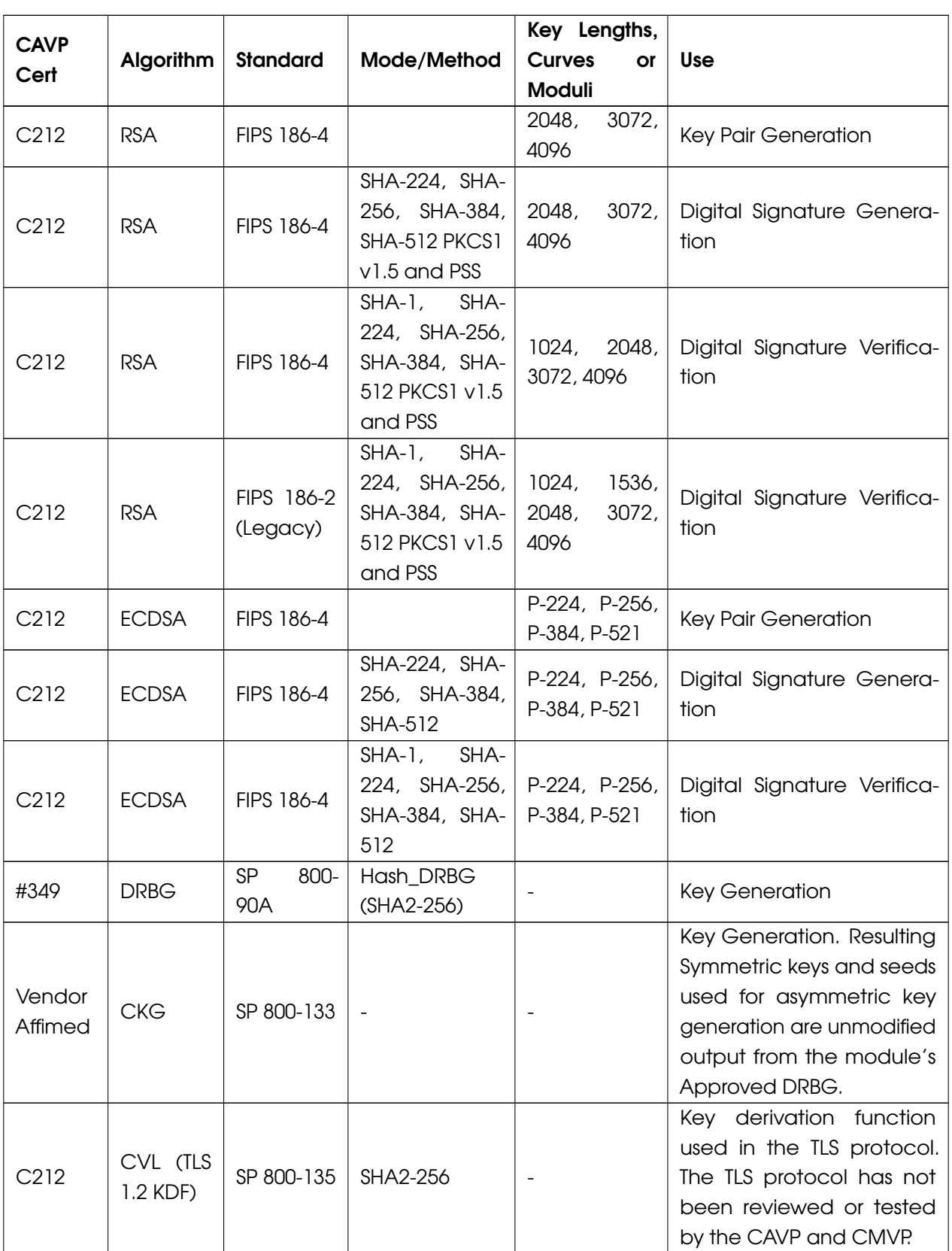

Table 3.1: Supported FIPS-Approved Algorithms (continued).

KTS (AES Cert. #C212; key establishment methodology provides between 128 and 256 bits of encryption strength). The module generates cryptographic keys whose strengths are modified by

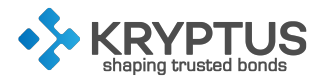

available entropy. The minimum number of bits of entropy generated by the module for use in key generation is 184. There are some algorithm modes that were tested but not implemented by the module. Only the algorithms, modes, and key sizes that are implemented by the module are shown in this table. At this time, RSA Key Pair generation modulo 4096 and RSA SigGen modulo 4096 cannot be tested. As such, they are not listed on C212.

<span id="page-8-0"></span>Besides, the module supports the non-FIPS 140-2 approved algorithms listed in Table [3.2.](#page-8-0) Those algorithms may be used in the FIPS-mode of operation.

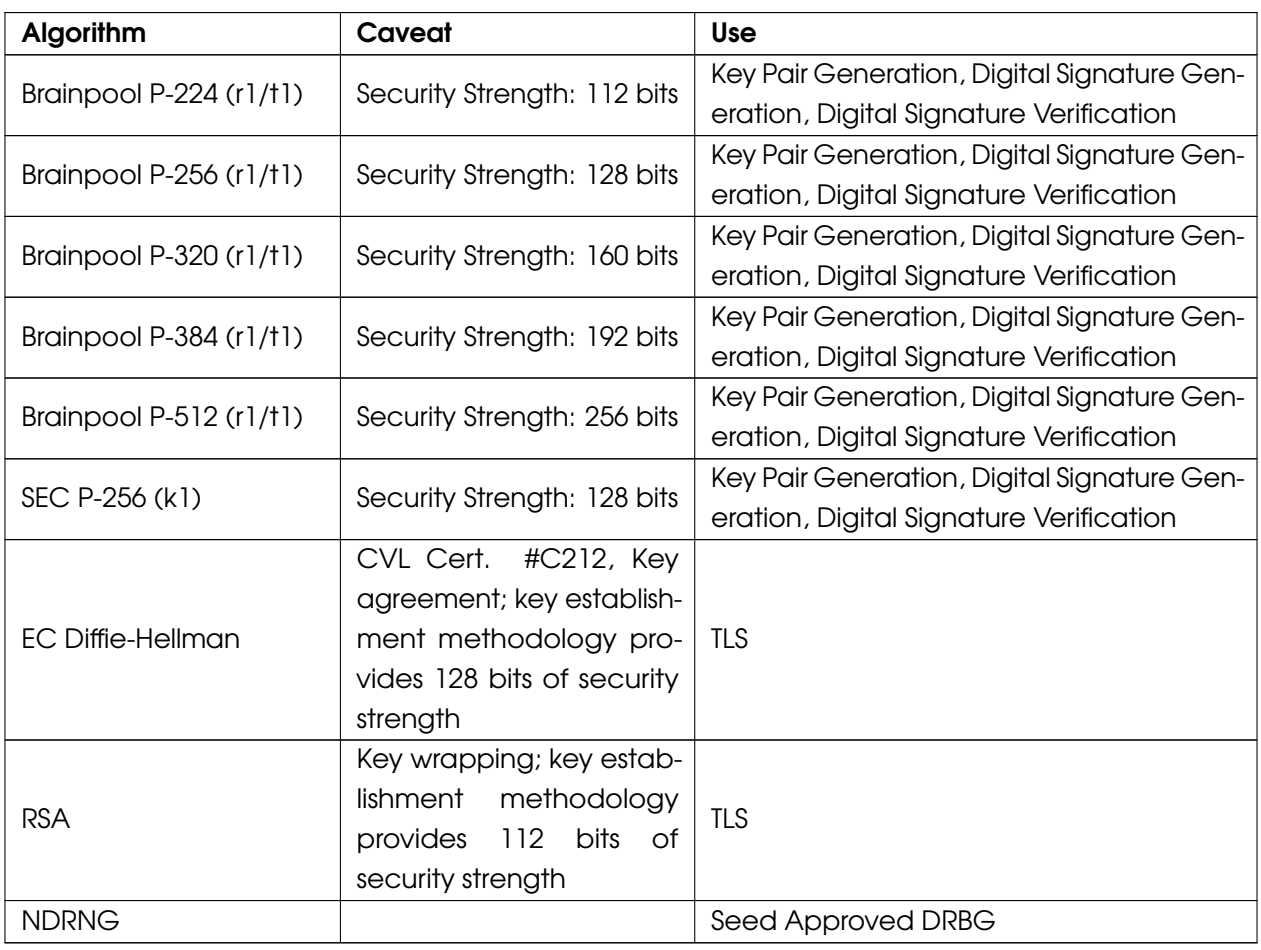

Table 3.2: Non-Approved but Allowed Cryptographic Algorithms.

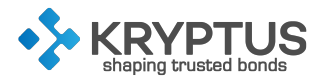

#### <span id="page-9-0"></span>3.2 Non-FIPS Mode Algorithms

<span id="page-9-1"></span>When configured in Non-FIPS Mode the algorithms in Table [3.3](#page-9-1) are supported as well.

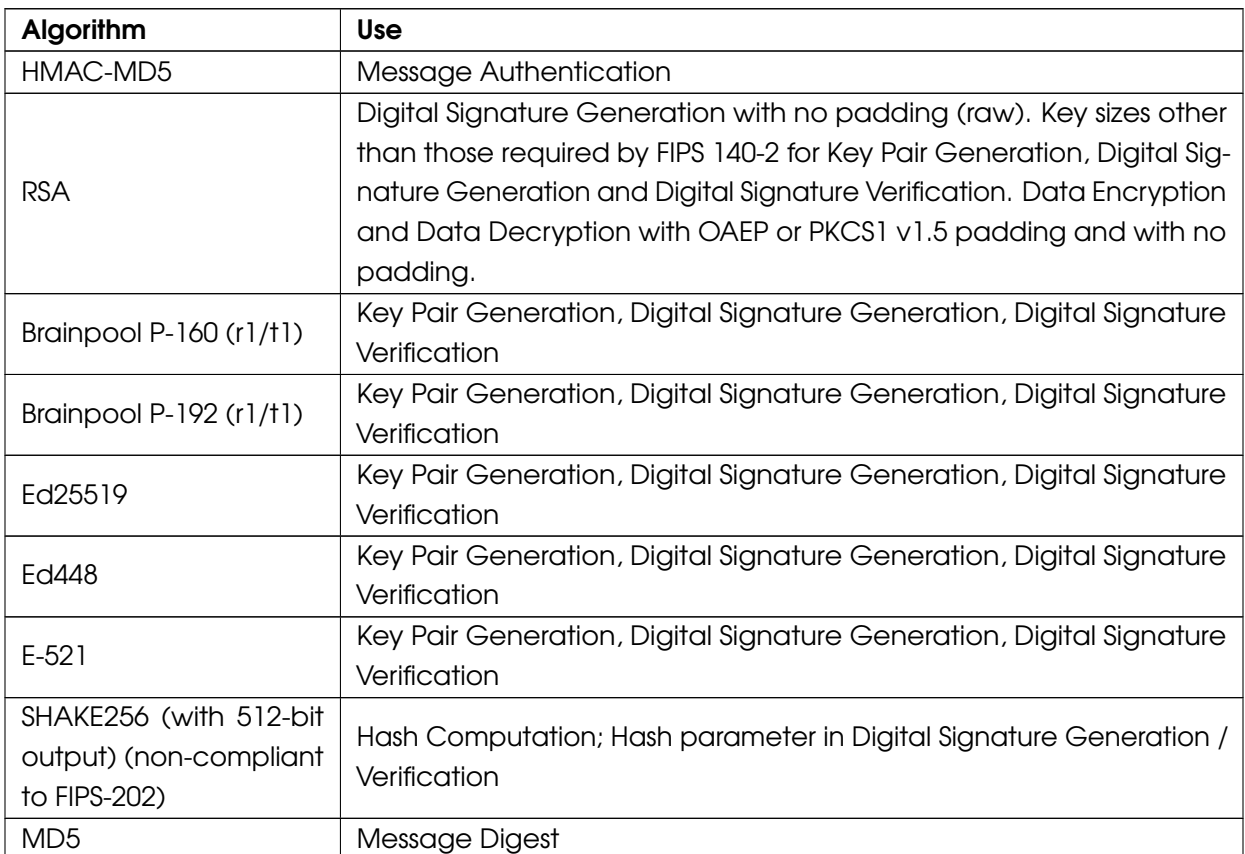

Table 3.3: Supported Non-Approved Algorithms.

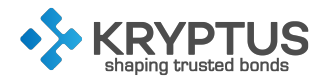

### <span id="page-10-0"></span>4 IDENTIFICATION AND AUTHENTICATION POLICY

#### <span id="page-10-1"></span>4.1 Roles

The module supports three different roles: the Physical HSM Crypto Officer (PCO), the Virtual HSM Crypto Officer (VCO), and the User. A Virtual HSM (VHSM) is a logical security module implemented in the physical module. The physical module is referred as the Physical HSM (PHSM). Multiple VHSMs can be created in the PHSM and each VHSM has its own users and data, which cannot be accessed by other VHSMs.

- ∙ Physical HSM Crypto Officer (PCO): The most priviledged role on the physical HSM; created when the physical HSM is initialized or by another PCO. It is responsible for the physical module management, which includes creation and deletion of virtual HSMs and firmware updates.
- ∙ Virtual HSM Crypto Officer (VCO): The most priviledged role on the virtual HSM; created when the virtual HSM is initialized or by another VCO. It is responsible for the virtual HSM management, which includes the creation of users, altering the virtual module configurations and backup related operations.
- User: Created by a VCO, it is responsible for all cryptographic operations and management of cryptographic objects that it has ownership.

#### <span id="page-10-2"></span>4.2 Authentication

The module enforces indentity-based authentication and each identity is mapped to a single role, where the user ID is used as the identification for identity-based authentication. The module supports the following authentication schemes:

- Password-based authentication: user ID and password. The authentication data is encrypted using the TLS protocol. The password is composed of 6 or more alphanumeric characters, which may include both upper and lower case letters, punctuation marks, and symbols (such as @, &, and  $*$ ).
- ∙ Certificate-based authentication: private key and certificate. Both are used to enable client authentication according to the TLS protocol, in which a handshake message is digitally signed using the private key and the signature is sent to the module.
- Quorum authentication: the PHSM and the VHSMs can be configured to activate quorum authentication. The quorum authentication activation can be requested by any crypto officer, who defines a number M of crypto officers for the quroum. Then, M out of a total N crypto officers must authenticate themselves (with one of the above schemes) and agree to activate the quorum authentication for the PHSM or VHSM. Once the quorum authentication is activated, critical operations can only be executed if M out of N crypto officers allow it. To do that, the crypto officers must authenticate themselves using one of the methods above and allow the execution of the operation.

Table [4.1](#page-11-0) summarizes the roles and authentication methods.

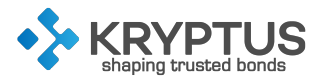

<span id="page-11-0"></span>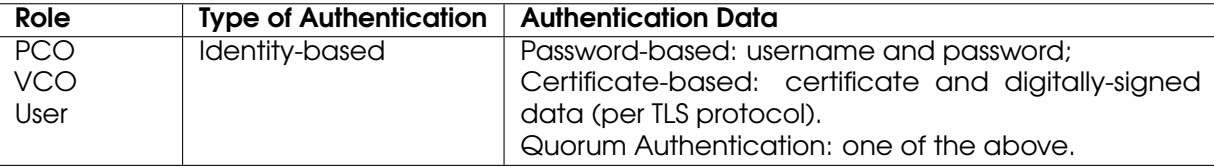

Table 4.1: Roles and Required Identification and Authentication

<span id="page-11-1"></span>Table [4.2](#page-11-1) brings the cryptographic strength of the authentication mechanisms.

Table 4.2: Strengths of Authentication Mechanisms

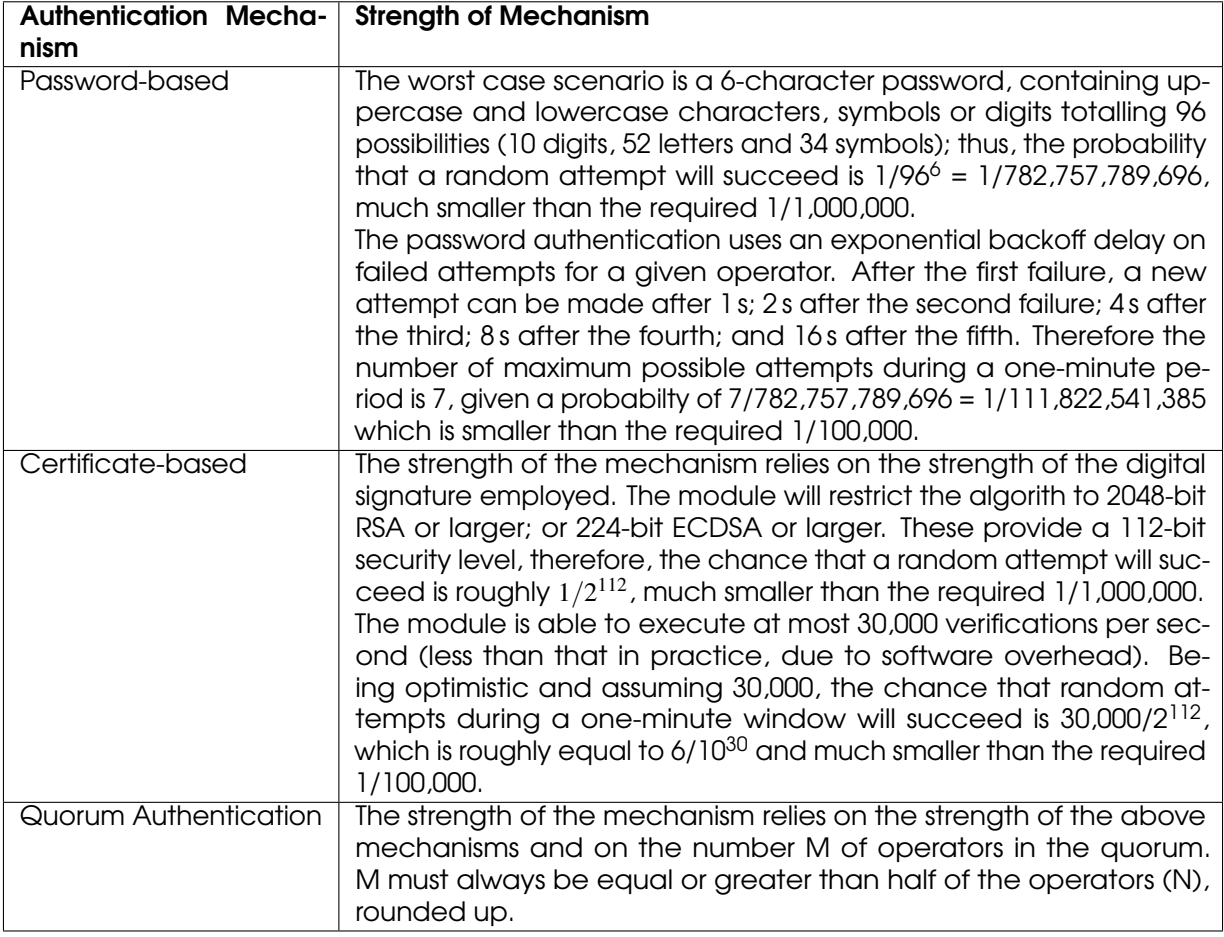

The module also supports multi-factor authentication mechanisms. One of the mechanisms in Table [4.2](#page-11-1) must always be used, but the operator can strengthen the authentication security providing additionally (but not alone), one or more of the mechanisms in Table [4.3.](#page-12-0)

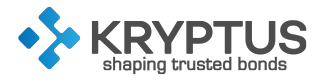

<span id="page-12-0"></span>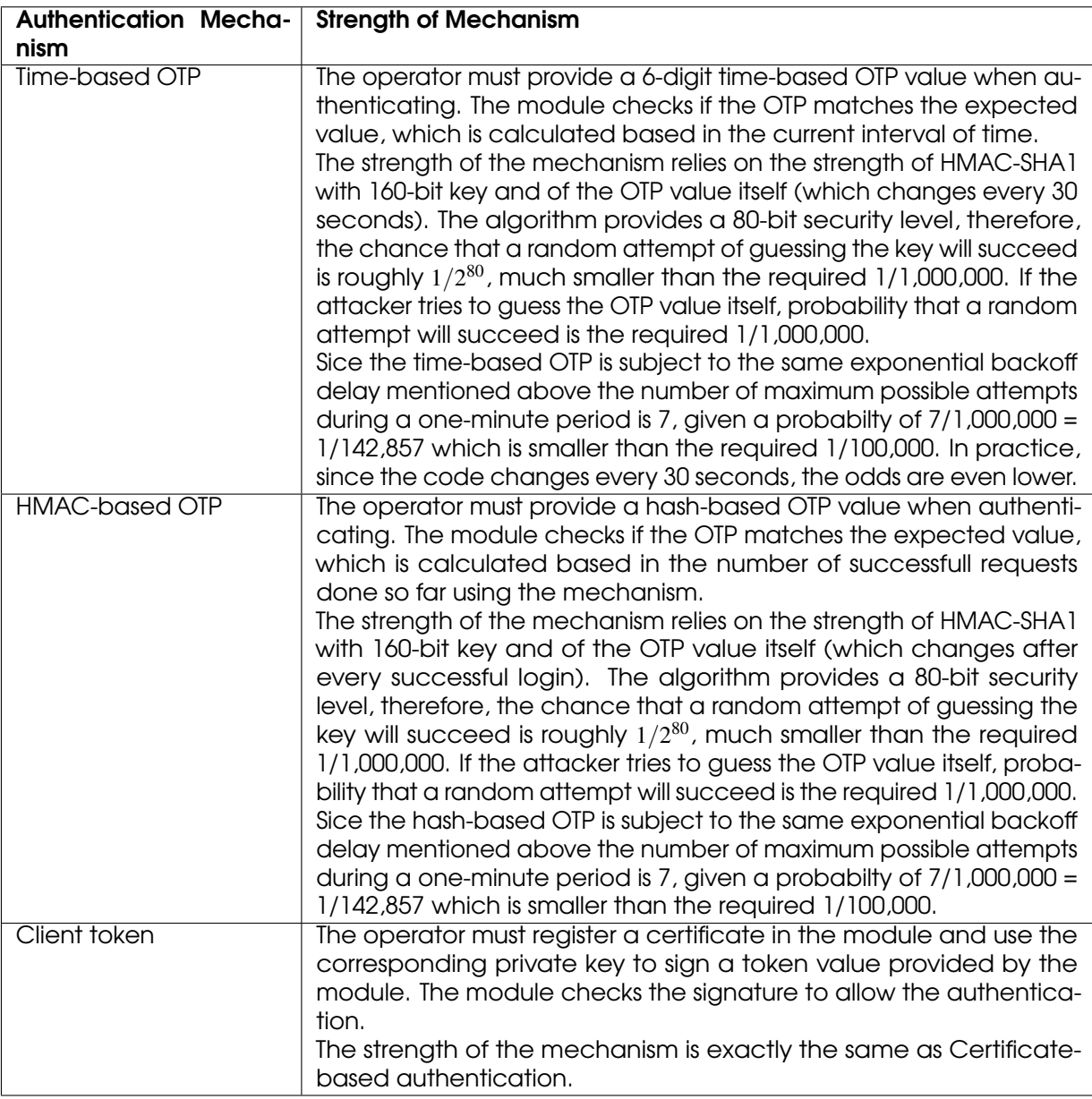

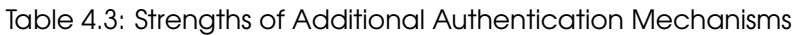

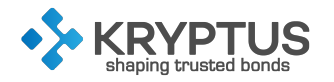

# <span id="page-13-0"></span>5 ACCESS CONTROL POLICY

#### <span id="page-13-1"></span>5.1 Supported Roles

The following roles are supported by this module:

- ∙ Physical HSM Cryptographic Officer (PCO)
- ∙ Virtual HSM Cryptographic Officer (VCO)
- ∙ User

Unauthenticated operators are able to use some of the services. The module distinguishes between operators with and without physical access. Physical access implies access to the frontal board and/or serial interfaces.

#### <span id="page-13-2"></span>5.2 Services Provided

<span id="page-13-3"></span>Tables [5.1,](#page-13-3) [5.2,](#page-15-0) [5.3,](#page-16-0) [5.4](#page-18-1) and [5.5](#page-18-2) list all the services provided by the module, according to which roles they are authorized.

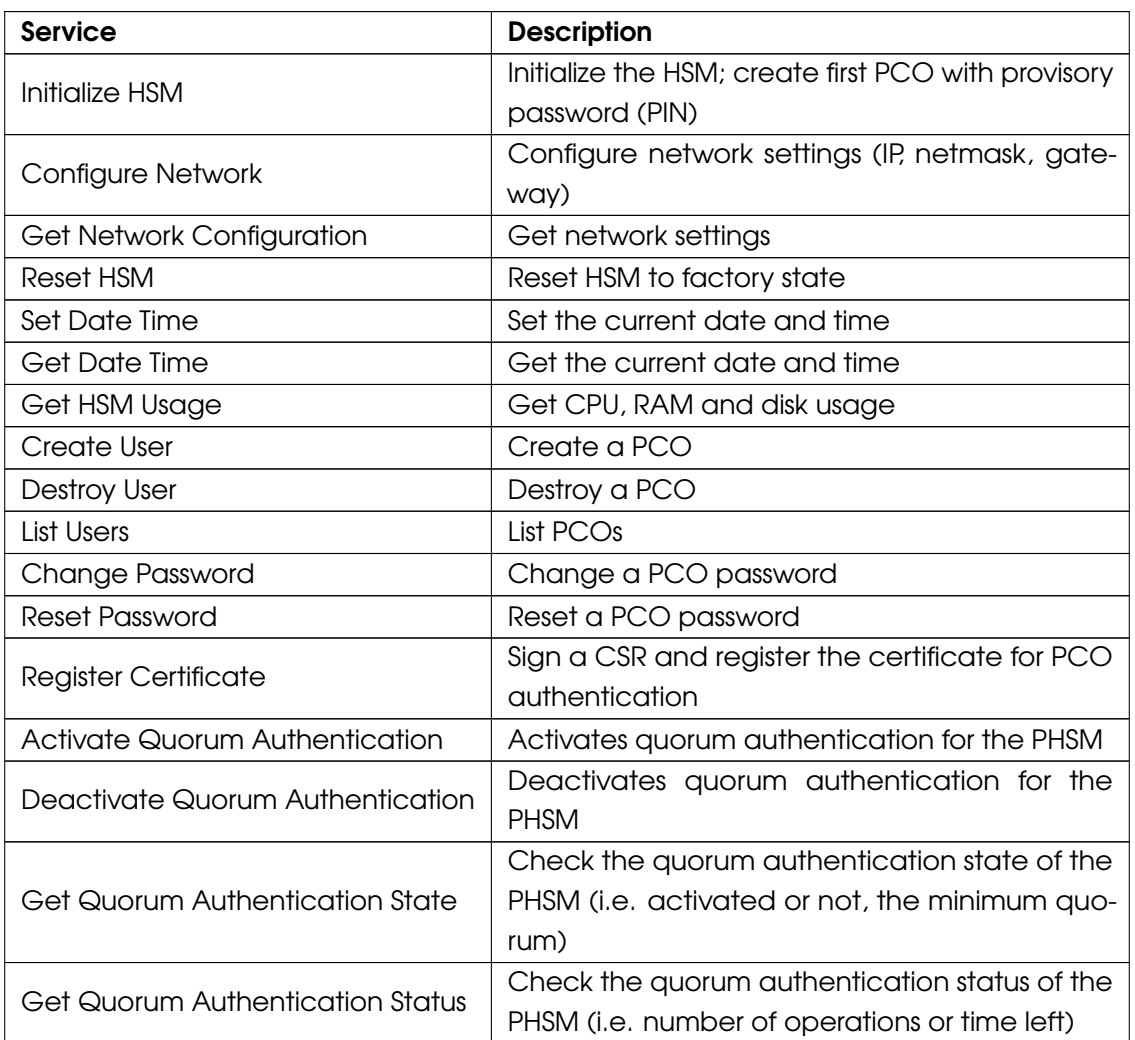

Table 5.1: Services Authorized for PCO Role.

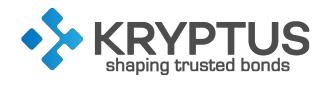

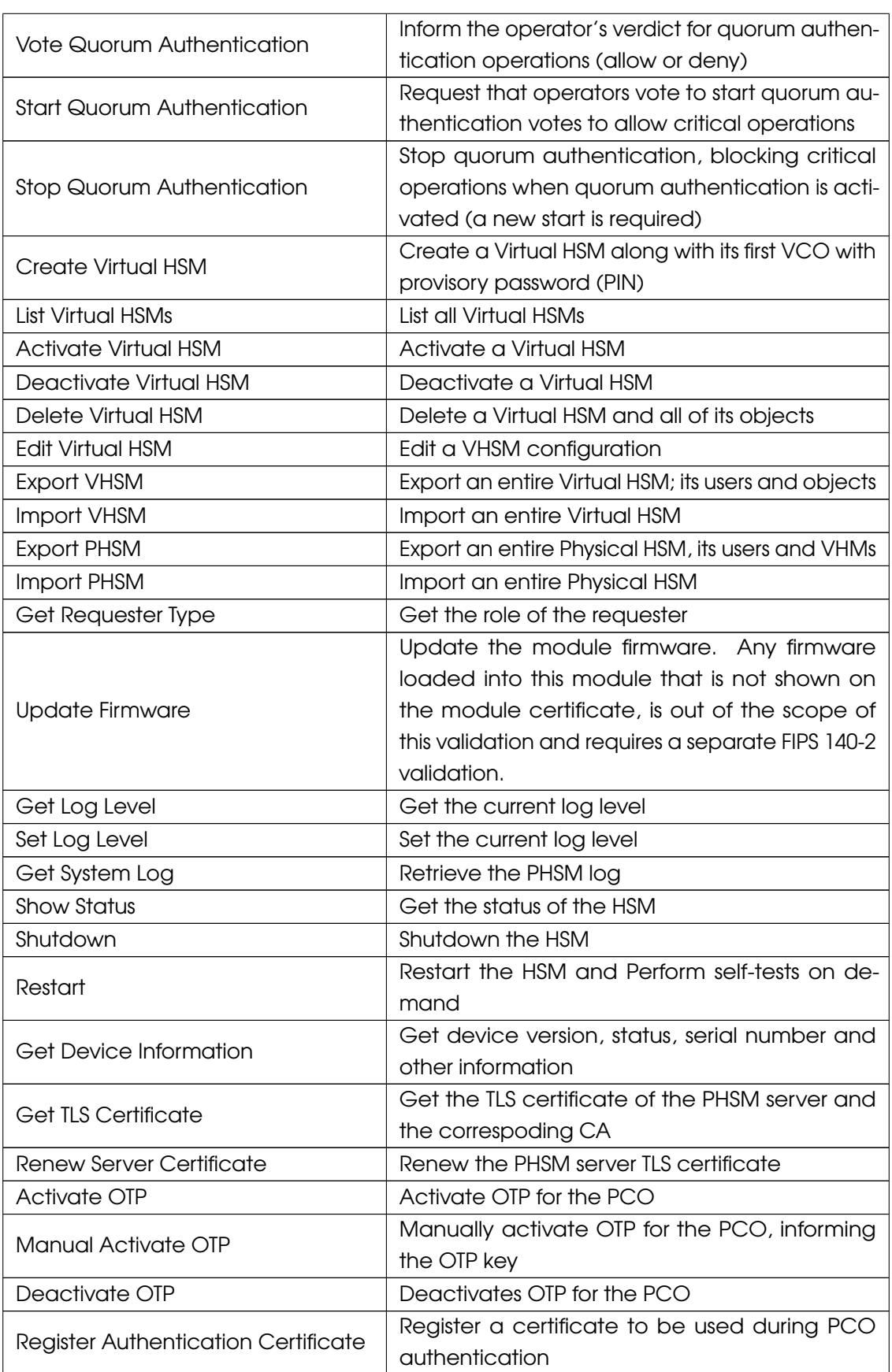

Table 5.1: Services Authorized for PCO Role (continued).

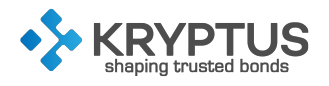

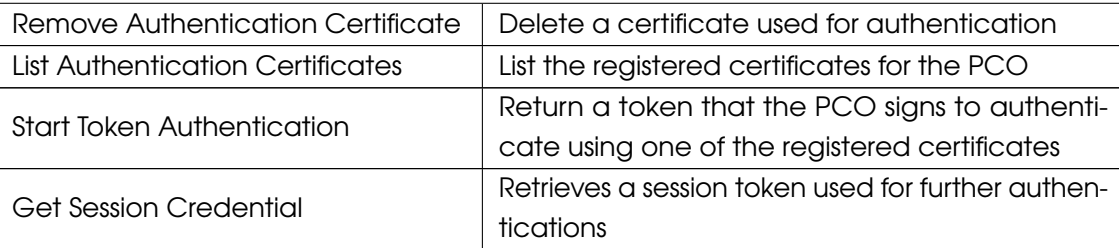

Table 5.1: Services Authorized for PCO Role (continued).

<span id="page-15-0"></span>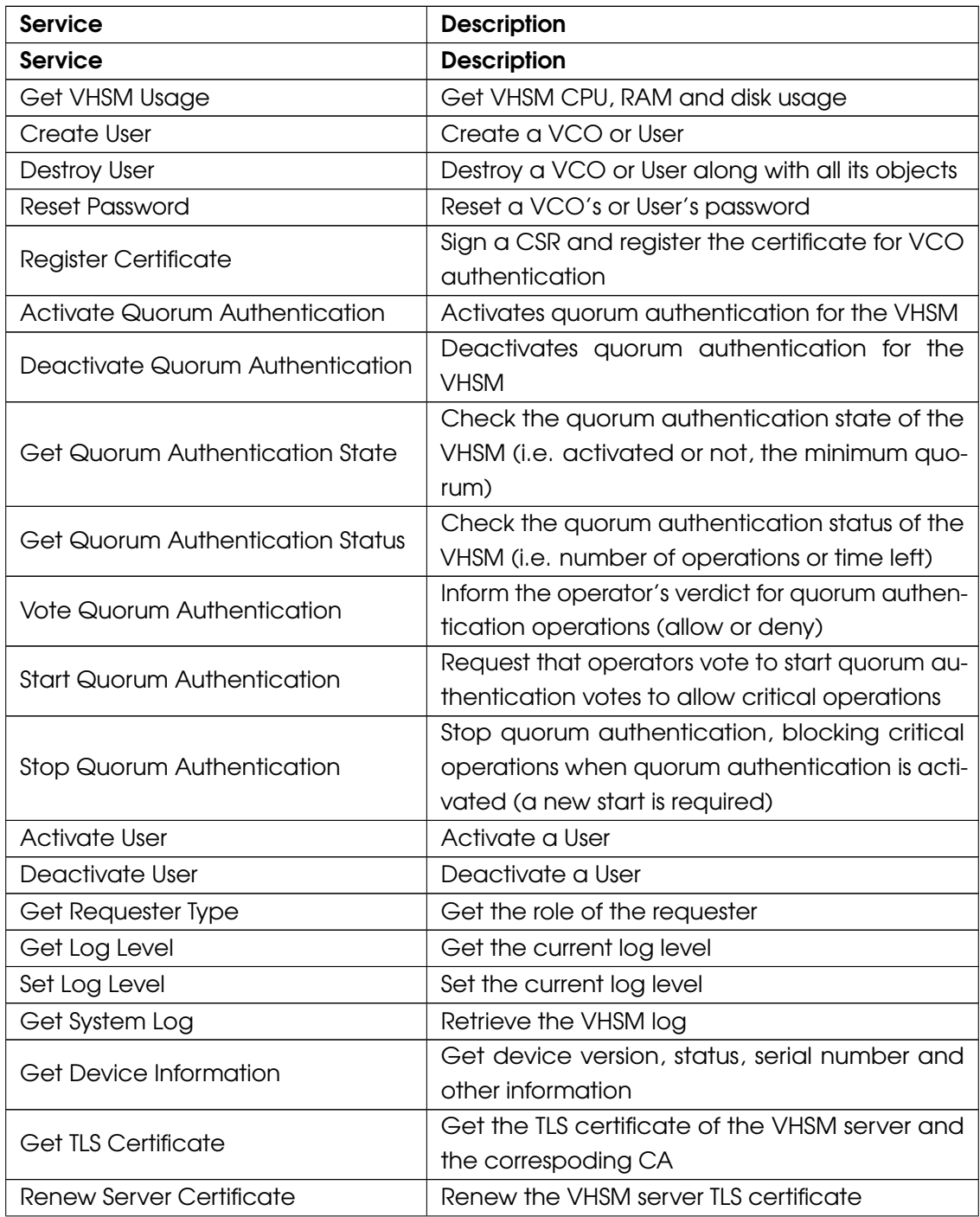

Table 5.2: Services Authorized for VCO Role.

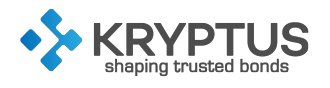

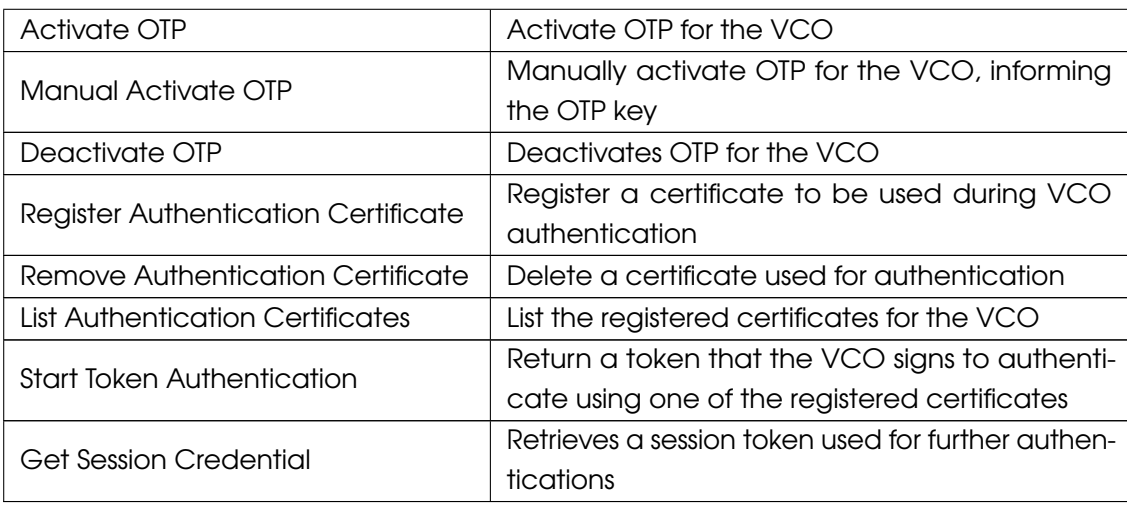

Table 5.2: Services Authorized for VCO Role (continued).

#### Table 5.3: Services Authorized for User Role

<span id="page-16-0"></span>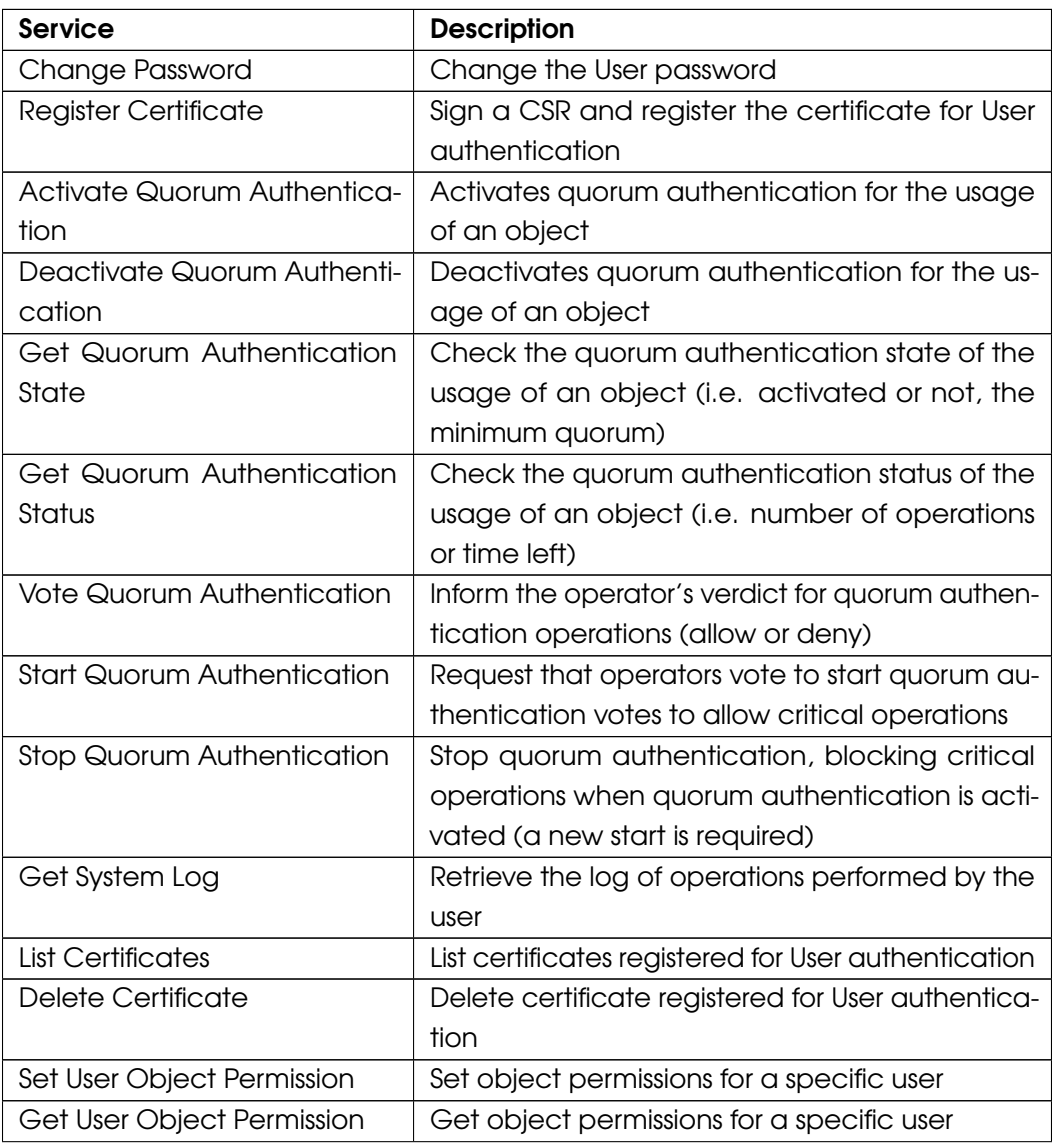

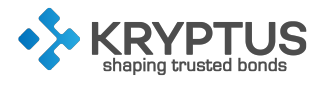

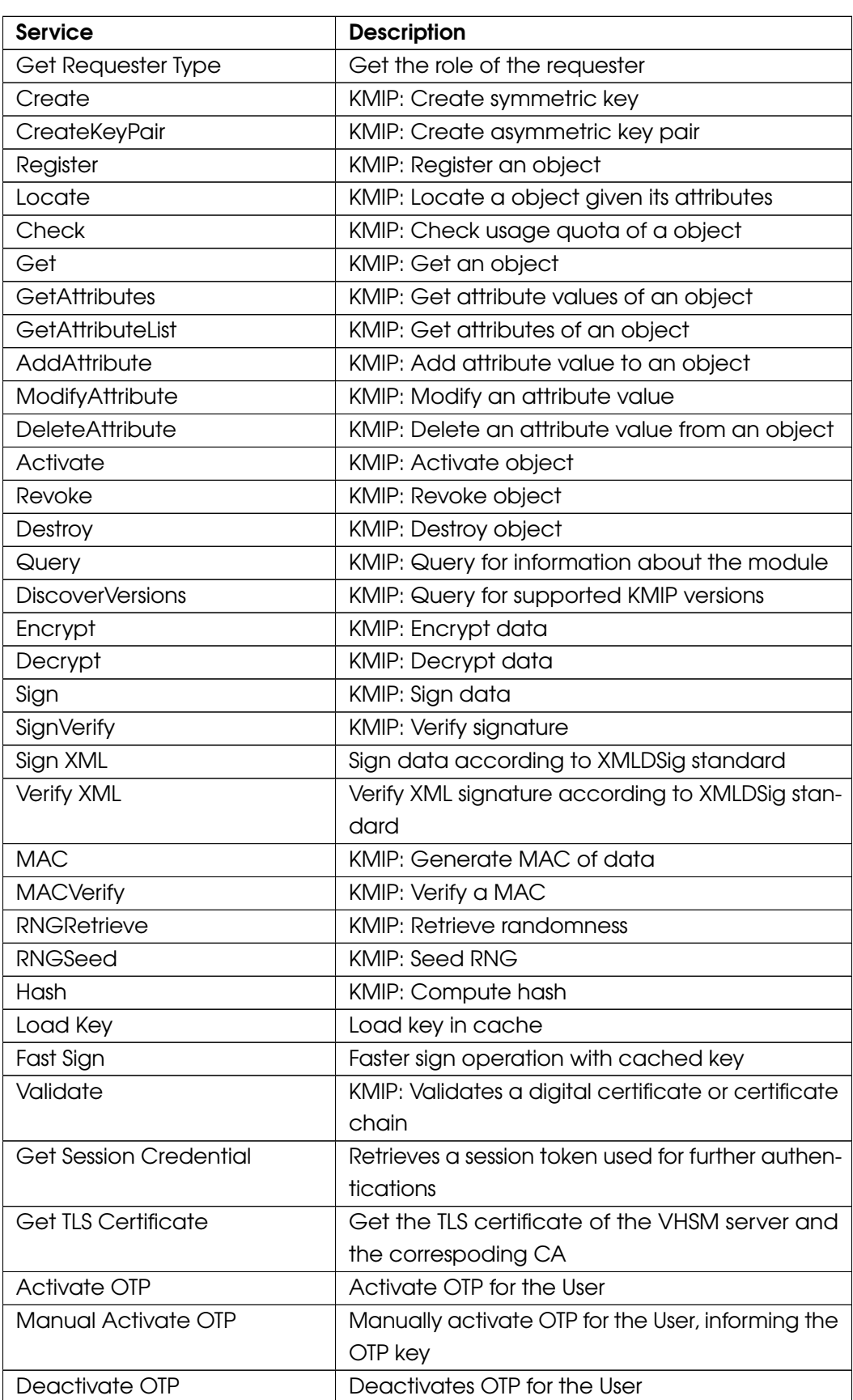

Table 5.3: Services Authorized for User Role (continued)

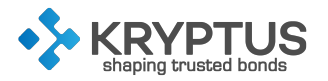

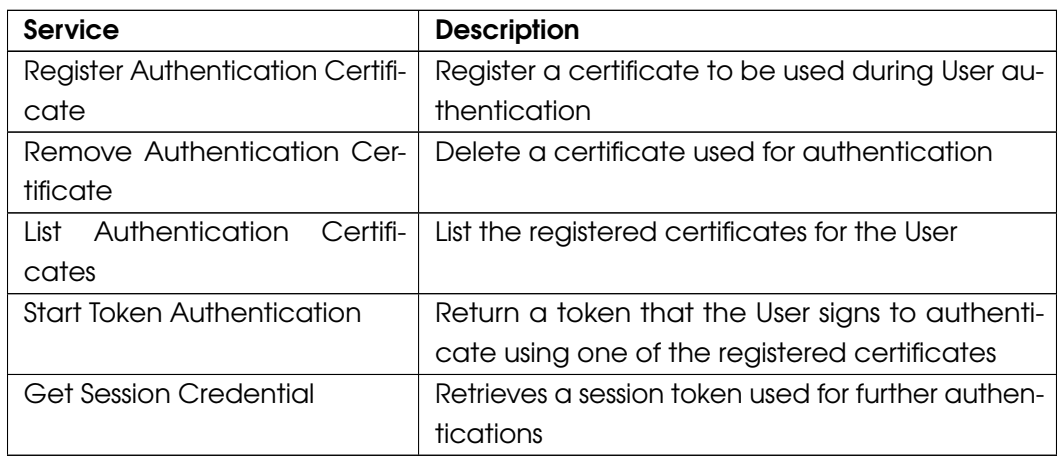

Table 5.3: Services Authorized for User Role (continued)

<span id="page-18-1"></span>Table 5.4: Services Authorized for Unauthenticated Operator without Physical Access

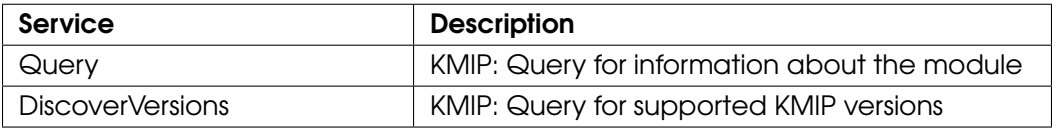

<span id="page-18-2"></span>Table 5.5: Services Authorized for Unauthenticated Operator with Physical Access

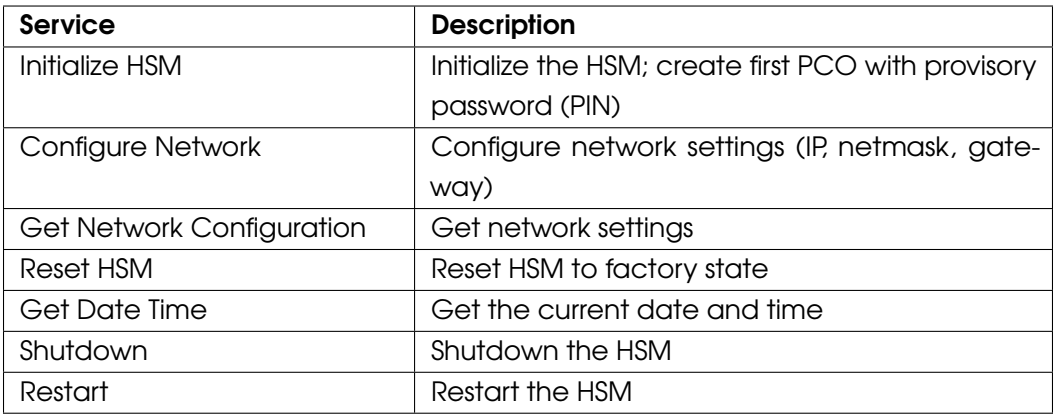

#### <span id="page-18-0"></span>5.3 Cryptographic Keys and Critical Security Parameters (CSPs)

Table [5.6](#page-19-0) lists all cryptographic keys and CSPs stored in the module. In this table, "Password" refers to 8 or more alphanumeric characters, which may include both upper and lower case letters, punctuation marks, and symbols (such as @, &, and \*).

<span id="page-19-0"></span>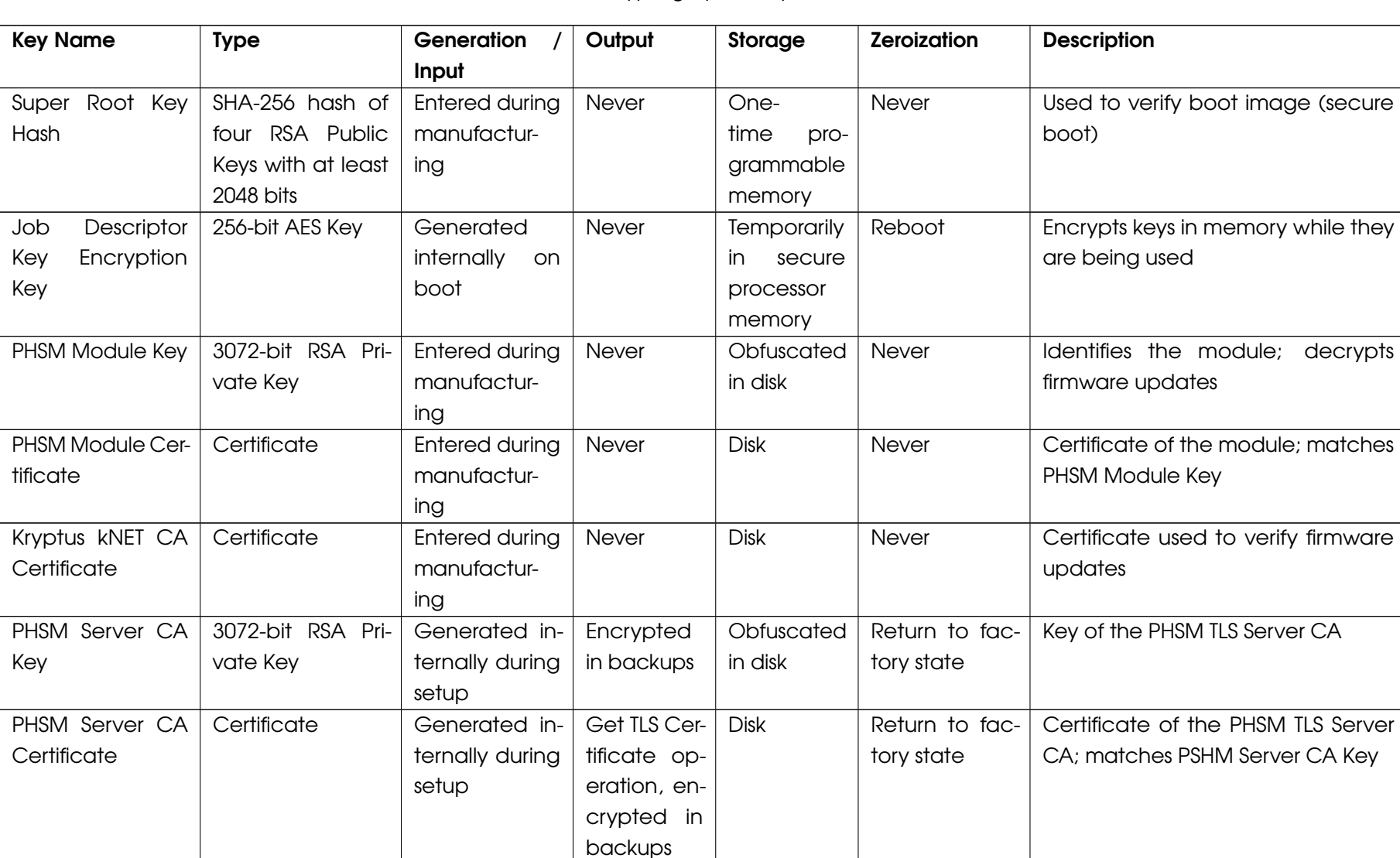

#### Table 5.6: Cryptographic Keys and CSPs

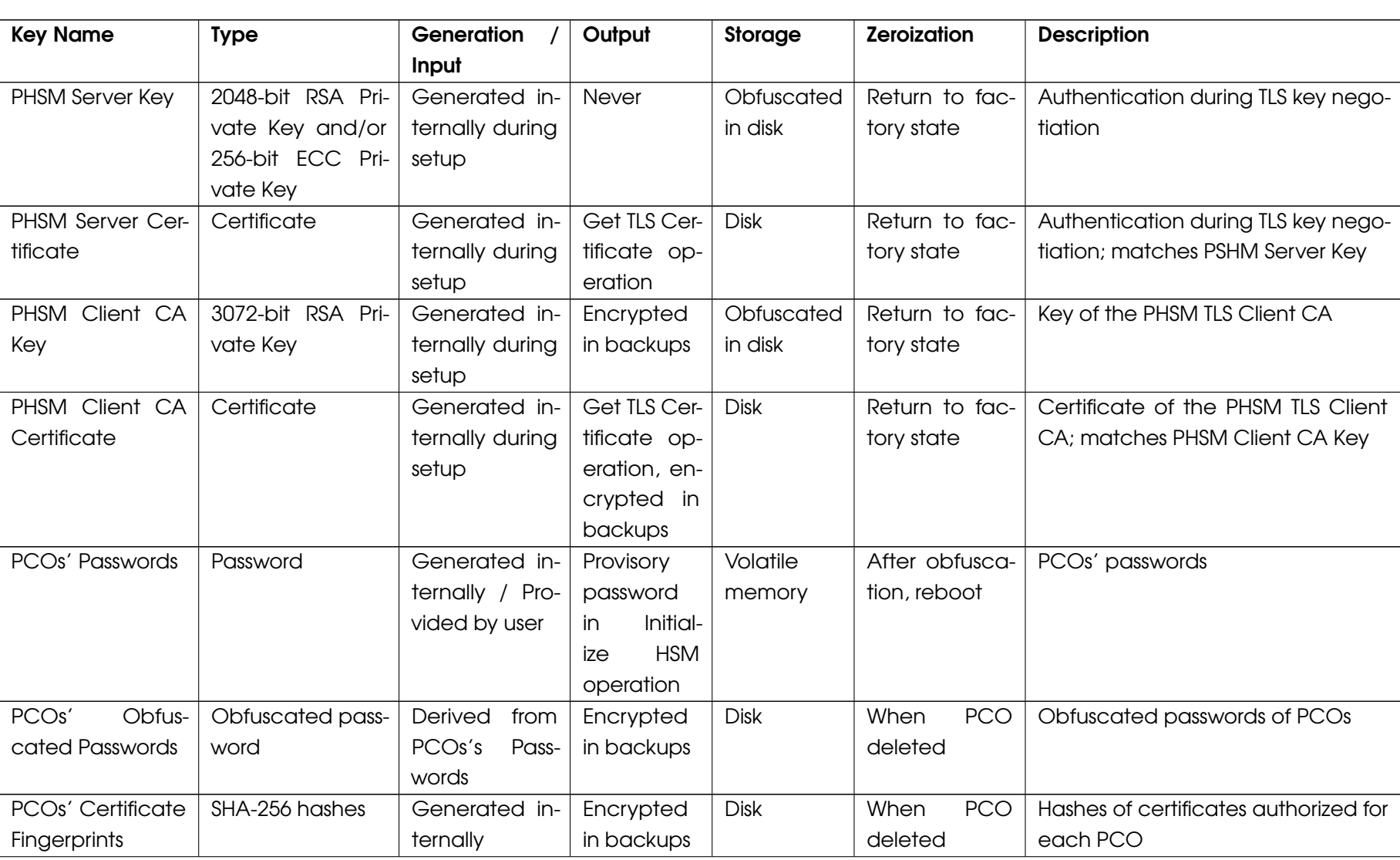

SUPTUS

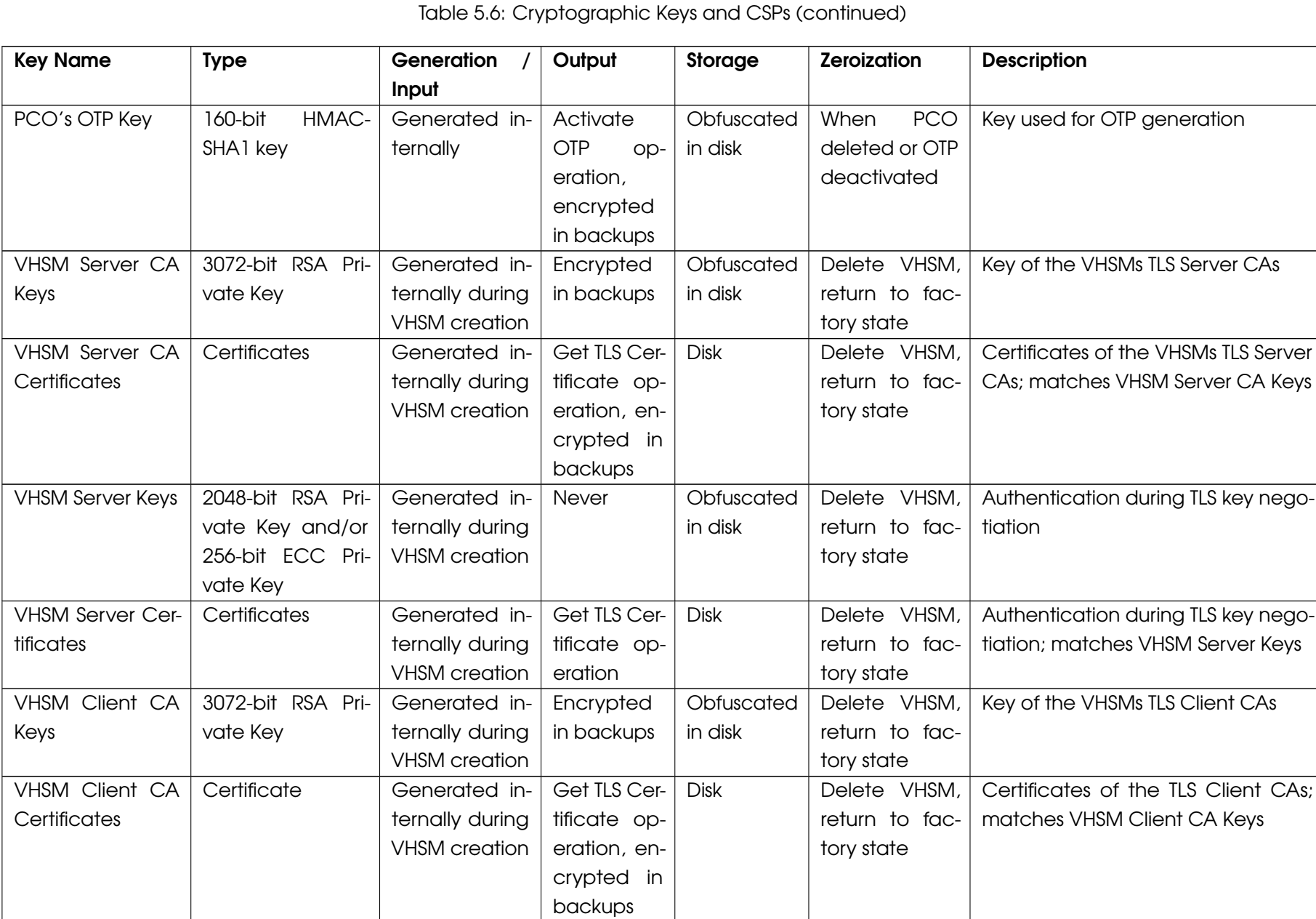

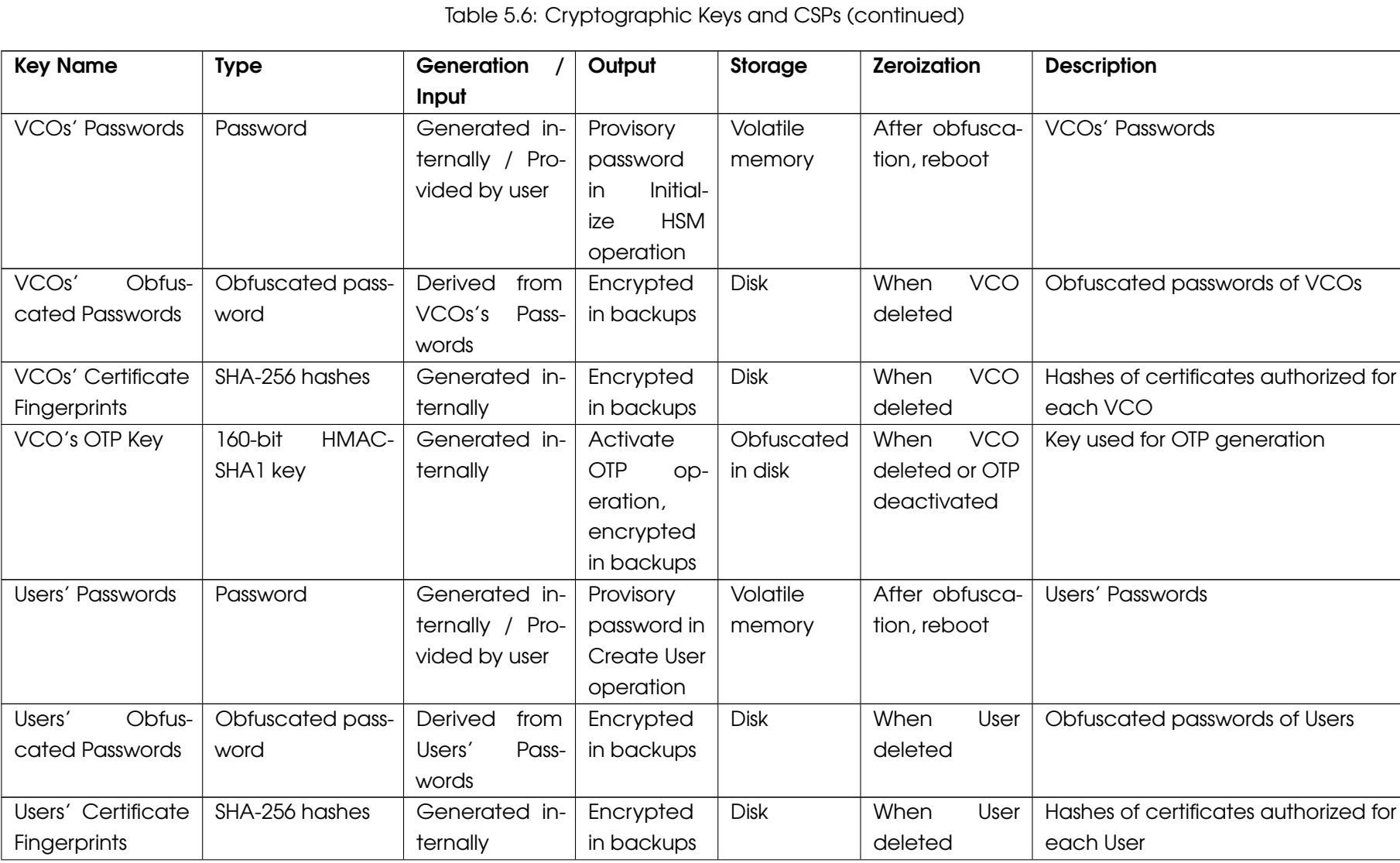

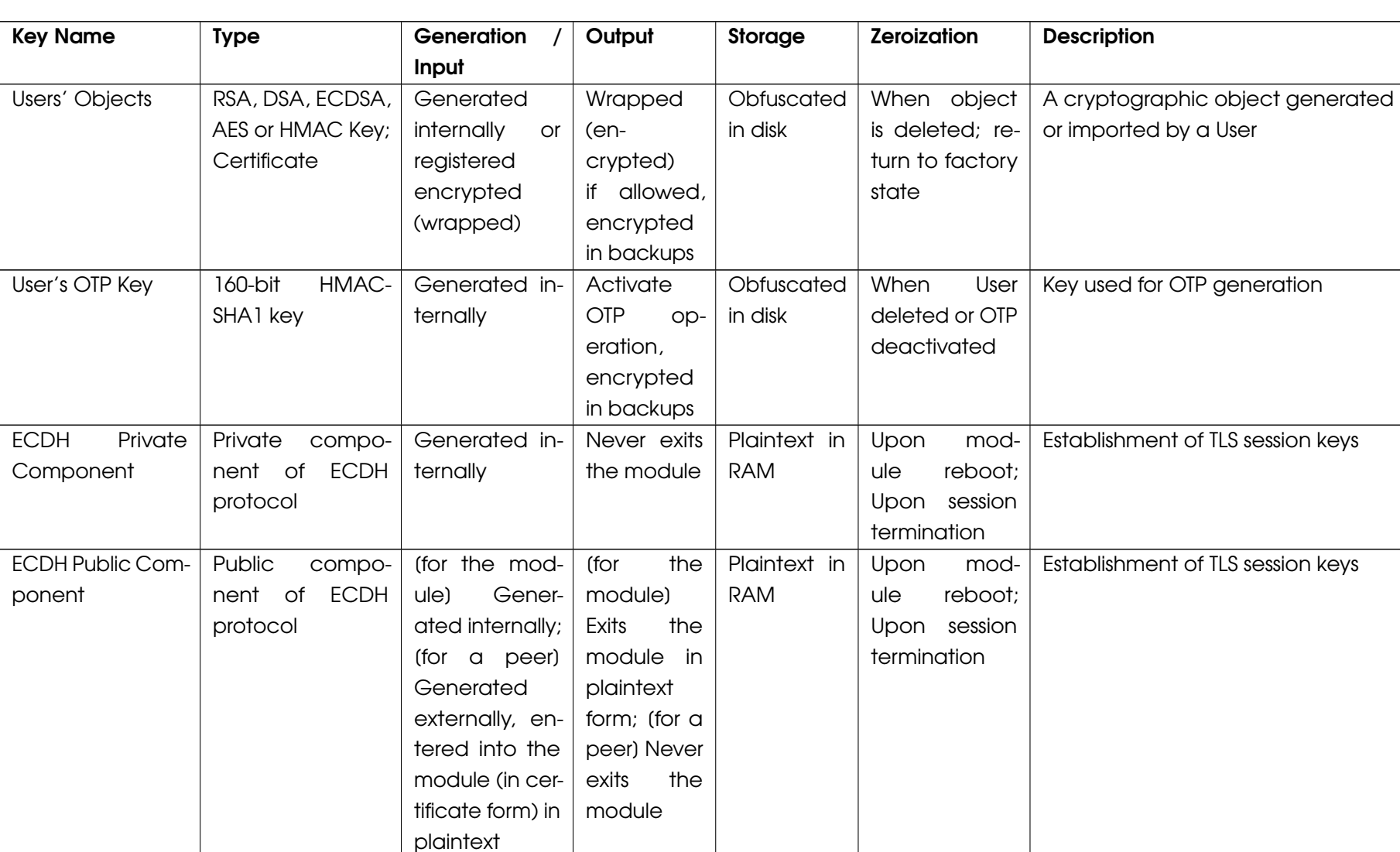

**KRYPTUS** 

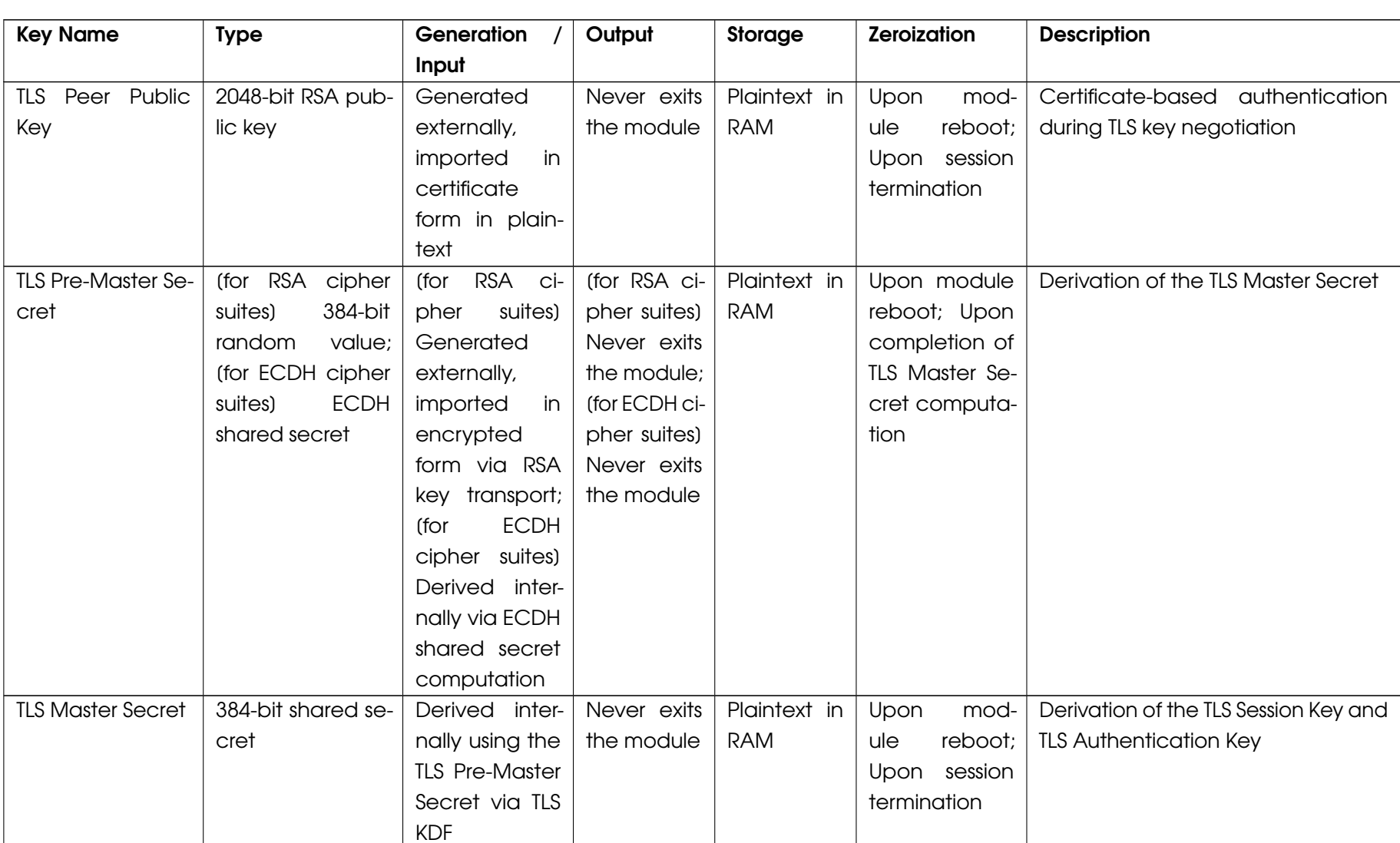

Table 5.6: Cryptographic Keys and CSPs (continued)

SUPTUS

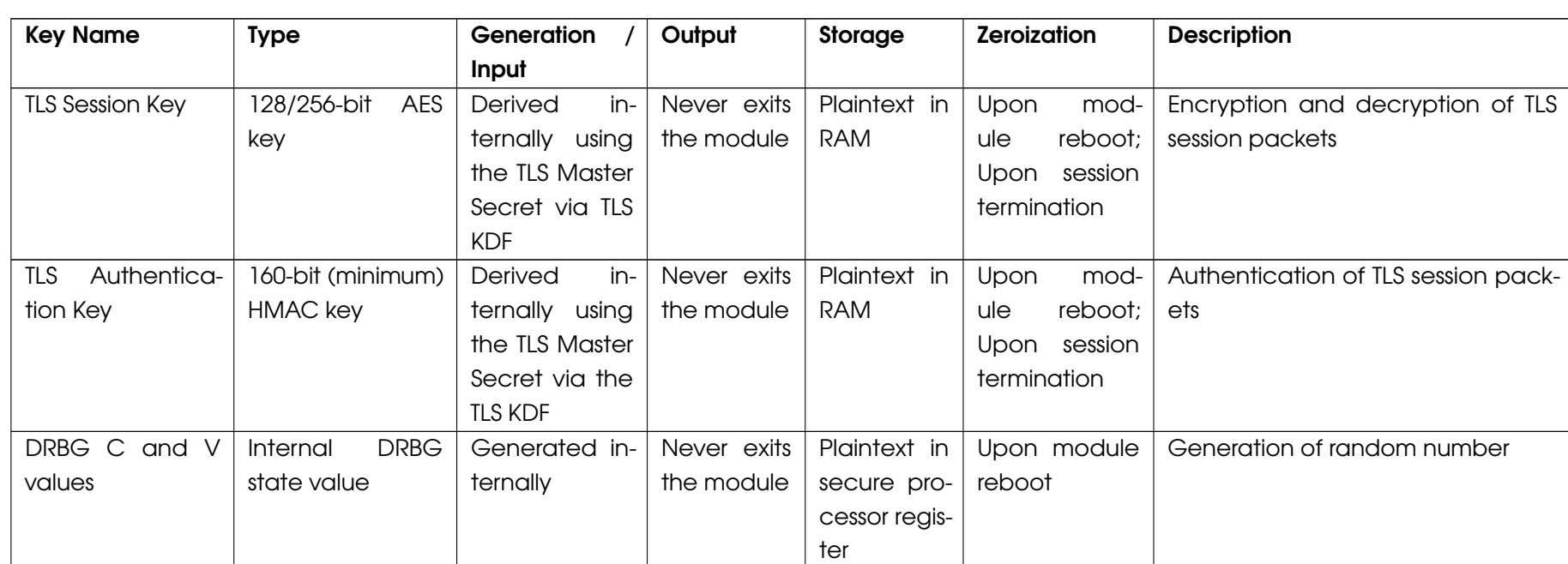

Table 5.6: Cryptographic Keys and CSPs (continued)

SULLANDING

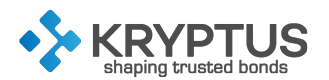

GCM IVs can be generated randomly, where an IV is not generated randomly the module supports the importing of GCM IVs. In approved mode, when a GCM IV is generated randomly, the module enforces the use of an approved DRBG in line with Section 8.2.2 of SP 800-38D. In approved mode, importing a GCM IV is non-conformant unless the source of the IV is also FIPS approved for GCM IV generation. Per IG A.5, in case the module's power is lost and then restored, the key used for the AES GCM encryption or decryption shall be redistributed.

The kNET HSM keep a counter of how many bytes a Triple-DES key may be able to encrypt. The kNET HSM does not allow the usage of a key to encrypt more than  $2^{16}$  times. When the counter reaches zero, or when a user tries to protect more bytes than stored in this counter, the kNET HSM blocks the operation. The counter is stored in non-volatile memory, therefore rebooting the HSM won't reset the counter.

#### <span id="page-26-0"></span>5.4 Access Rights

Table [5.7](#page-26-1) lists all access rights granted over CSPs in each service. The "Type of Access" column uses letter to specify the following types of access:

- R: Read access—the service reads the CSP;
- W: Write access—the service writes to the CSP:
- G: Generate access—the service generates the CSP;
- E: Execute access—the service uses the CSP for a cryptographic operation;
- Z: Zeroize access–the service zeorizes the CSP.

Some accesses are common between a all services for a particular role; this is indicated in the table. These access are related to the authentication of the TLS channel between the module and the client.

<span id="page-26-1"></span>Some CSPs do not appear in the table. This is because they are accessed either by setup operations (before the module is ready for use) or by autonomous operations (e.g. on boot).

| <b>Service</b>                   | Role       | Type<br>of    | <b>CSPs</b>                       |
|----------------------------------|------------|---------------|-----------------------------------|
|                                  |            | <b>Access</b> |                                   |
| (All PCO Services)               | <b>PCO</b> | Ε             | PHSM Server Key                   |
|                                  |            | R             | <b>PHSM Server Certificate</b>    |
|                                  |            | Е             | <b>PHSM Client CA Certificate</b> |
|                                  |            | R             | PCO's Certificate Fingerprint     |
|                                  |            | R             | PCO's Password                    |
|                                  |            | R             | PCO's Obfuscated Password         |
|                                  |            | E             | Job Descriptor Key Encryption Key |
|                                  |            | G,E           | <b>TLS Session Keys</b>           |
| <b>Initialize HSM</b>            | <b>PCO</b> | G,R           | PCO's Password                    |
|                                  |            | W             | <b>PCO's Obfuscated Password</b>  |
| Configure Network                | <b>PCO</b> |               | <b>None</b>                       |
| <b>Get Network Configuration</b> | <b>PCO</b> |               | <b>None</b>                       |
| Reset HSM                        | <b>PCO</b> | Z             | PHSM Server CA Key                |
|                                  |            | Ζ             | <b>PHSM Server CA Certificate</b> |
|                                  |            | Ζ             | PHSM Server Key                   |
|                                  |            |               | <b>PHSM Server Certificate</b>    |

Table 5.7: Access Rights within Services

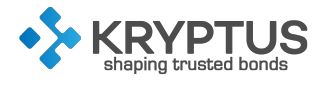

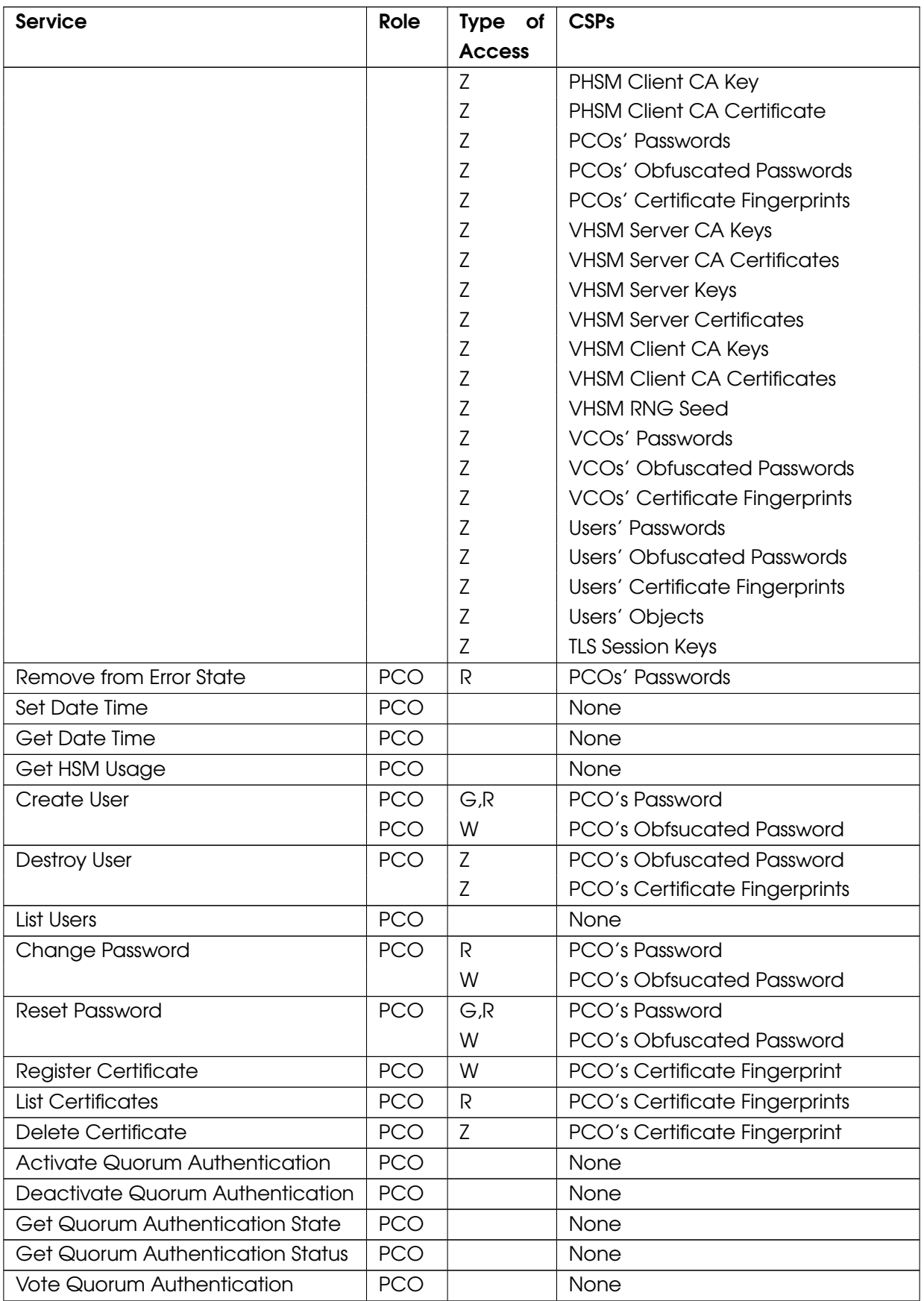

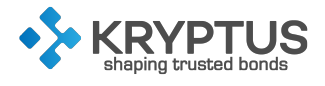

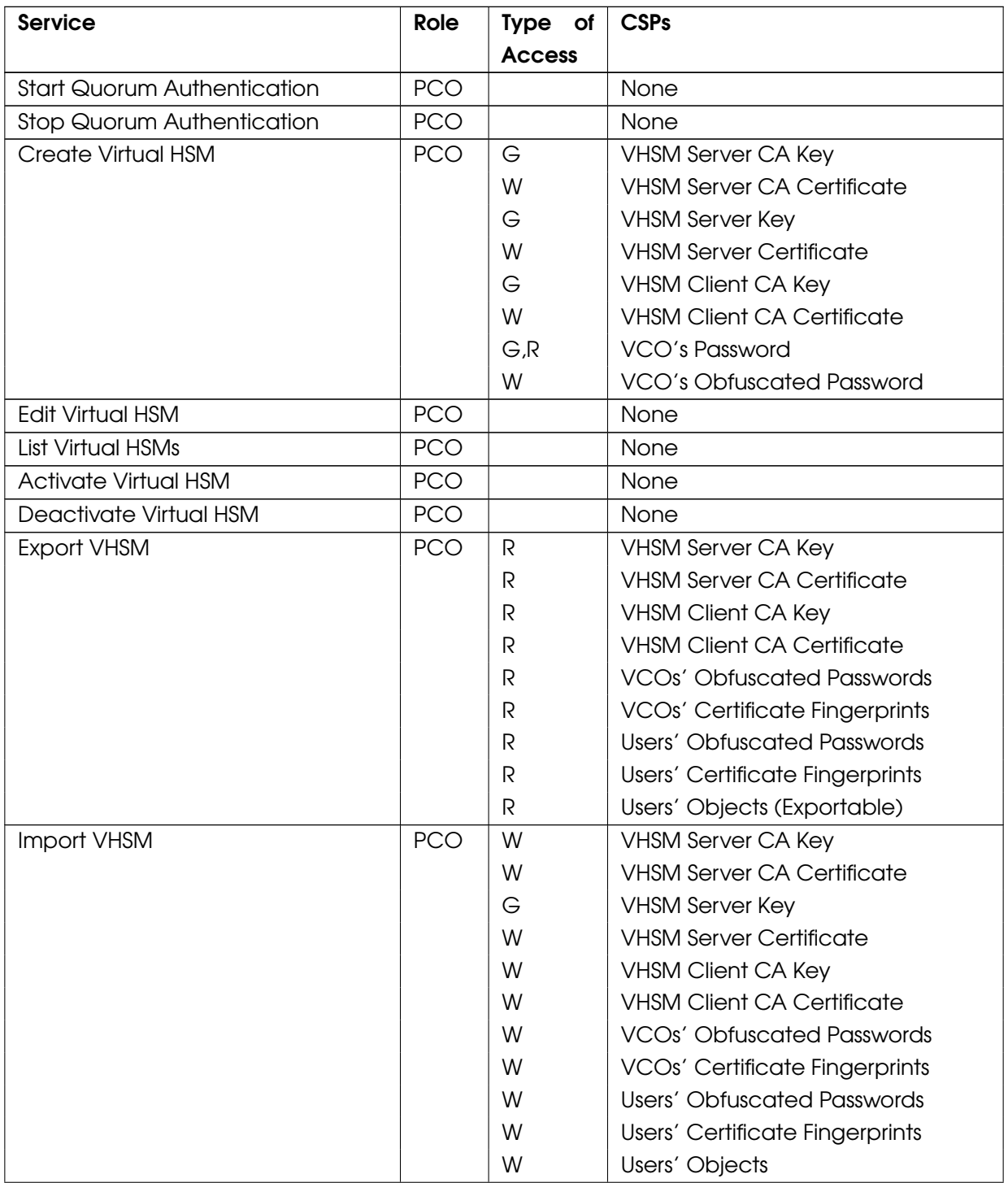

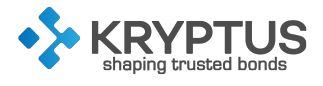

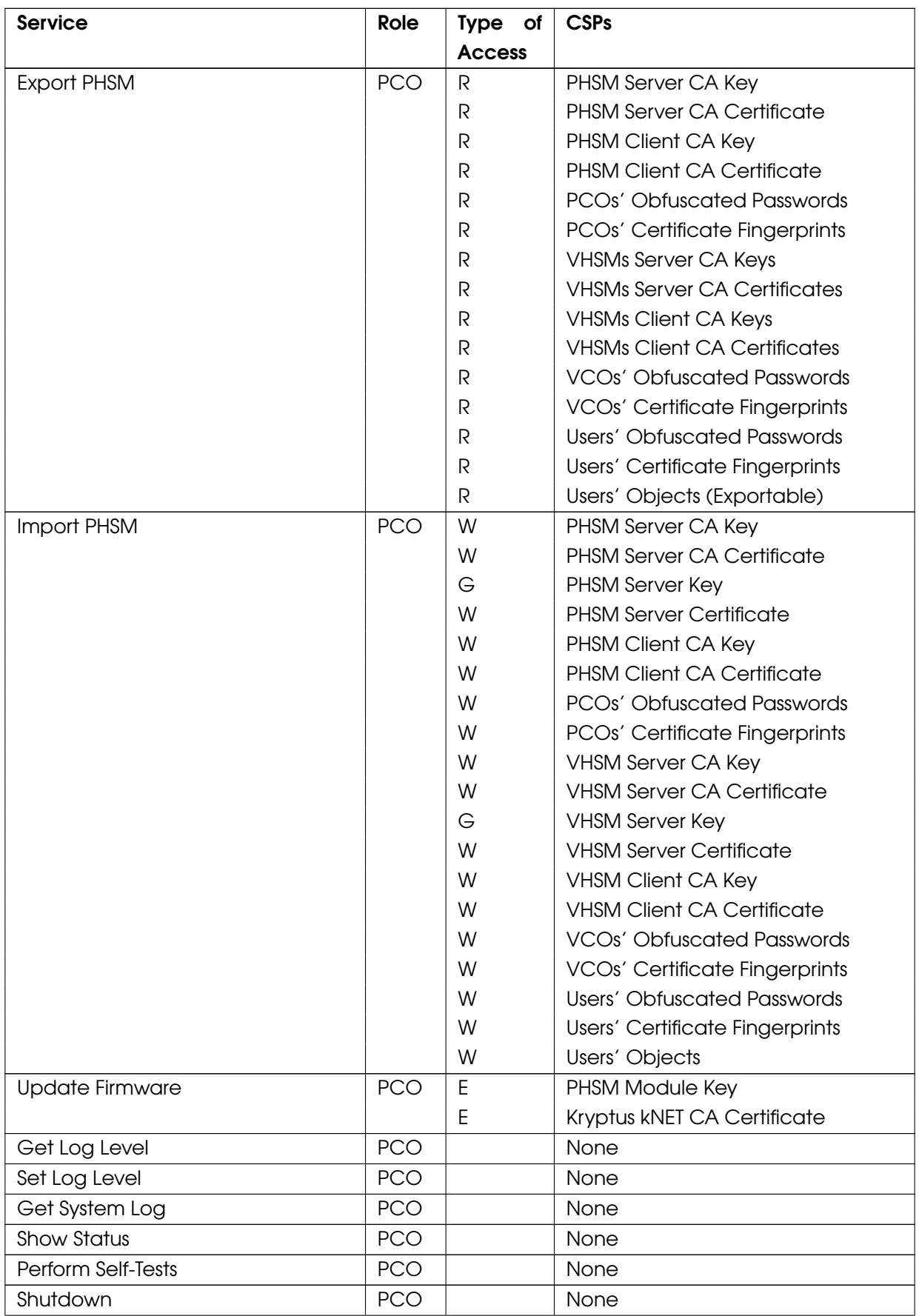

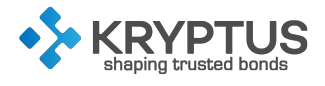

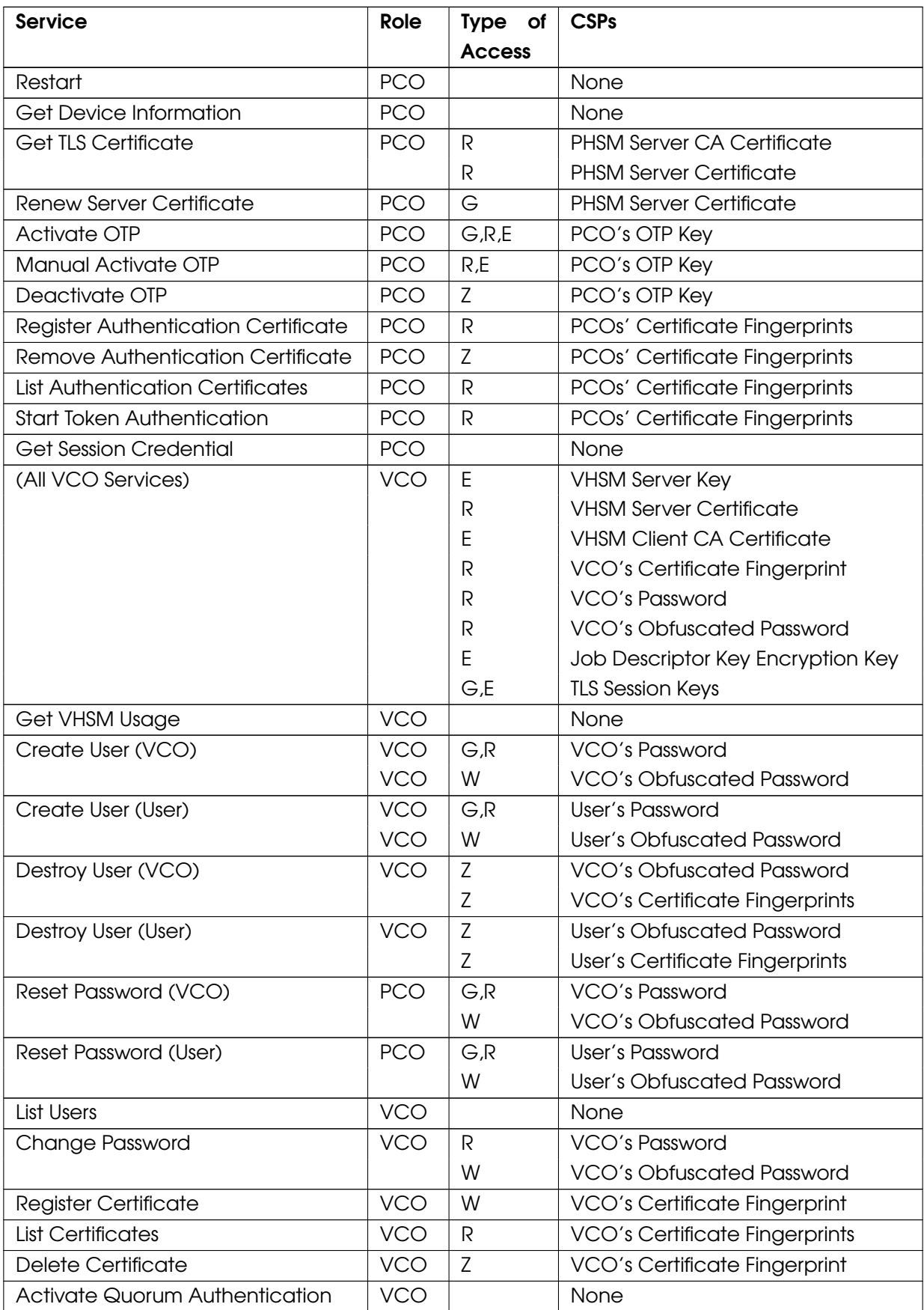

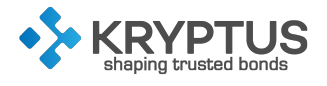

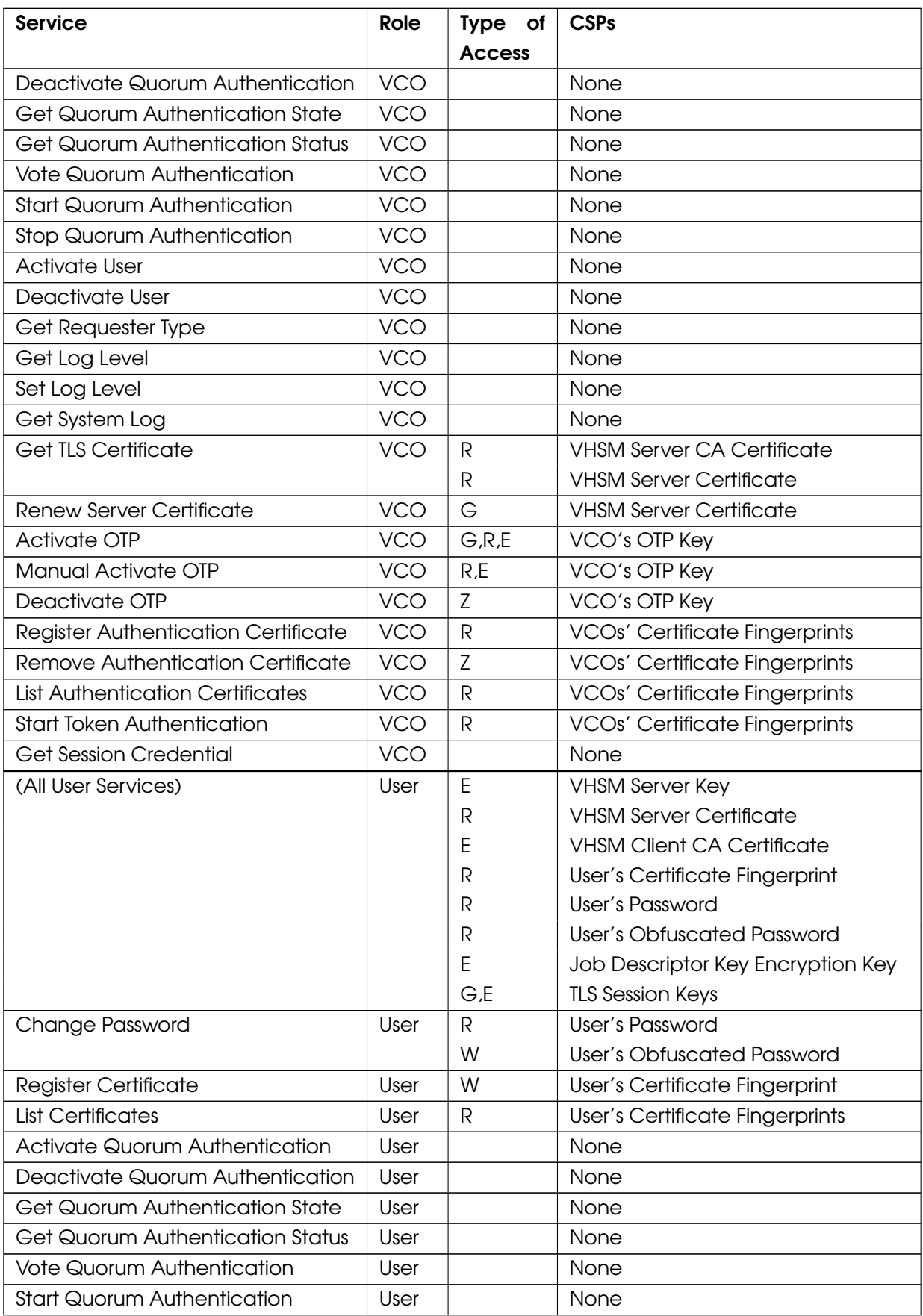

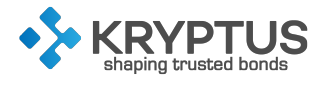

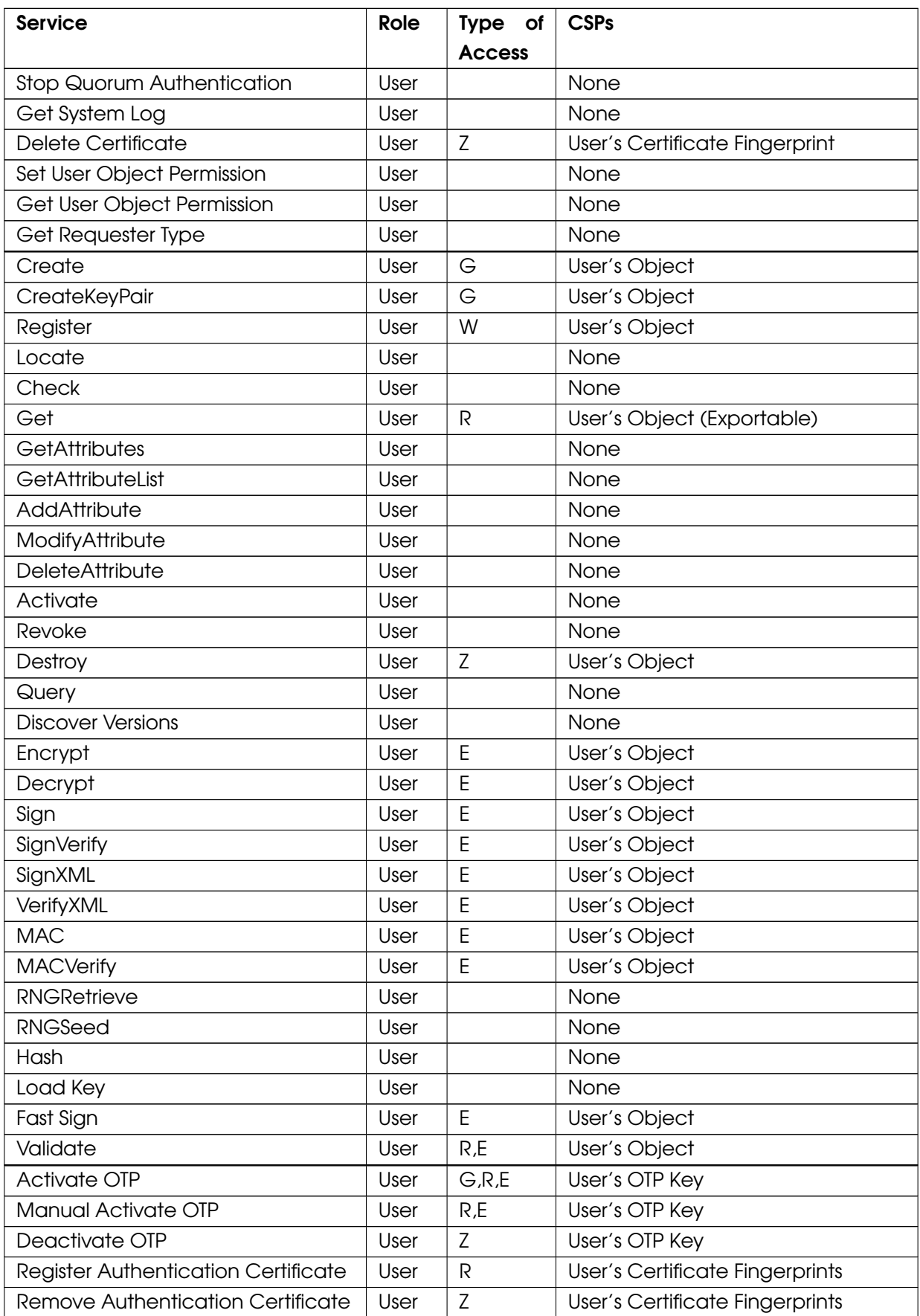

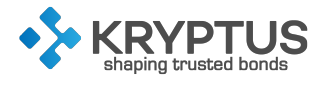

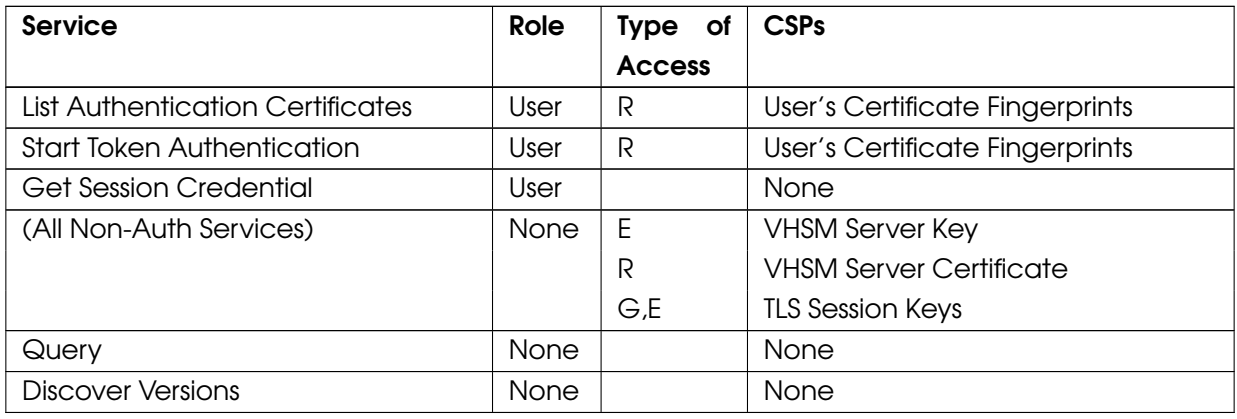

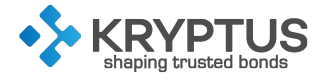

### <span id="page-34-0"></span>6 OPERATIONAL ENVIRONMENT

The module implements a limited operational environment, hence Section 4.6 of FIPS 140-2 does not apply to the module.

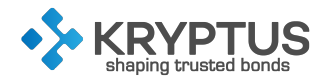

# <span id="page-35-0"></span>7 PHYSICAL SECURITY

#### <span id="page-35-1"></span>7.1 Physical Security Mechanisms

To prevent physical access to the components of the module, an opaque epoxy resin is applied over its PCB components. The epoxy coating completely conceals the internal components of the cryptographic boundary. Any attempt to physically access the components leads to the destruction of the module. An aluminum frame is used to delimit the resin coating over the PCB, which can be seen on Figure [7.1.](#page-35-2) Figure [7.2](#page-35-3) shows how the resin is spread over the PCB of the module.

<span id="page-35-2"></span>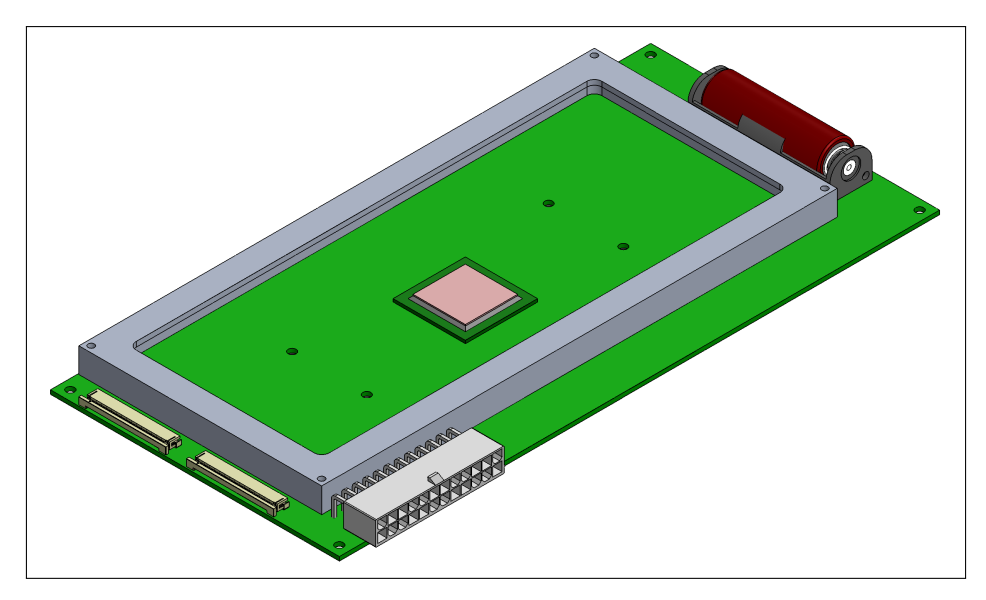

Figure 7.1: Module board with aluminum potting frame.

<span id="page-35-3"></span>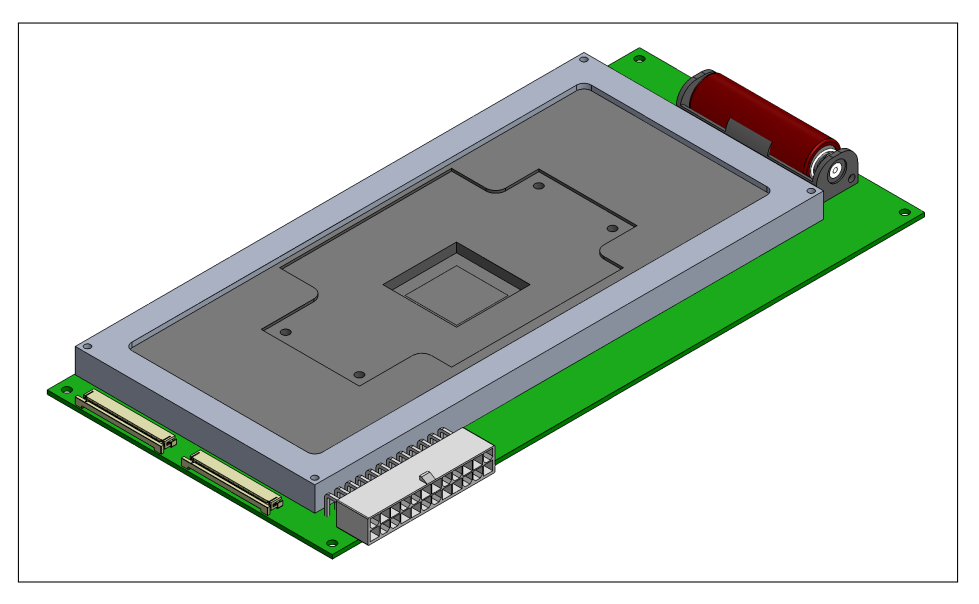

Figure 7.2: Epoxy resin potting of the module.

To allow heat dissipation of the main processor, an aluminum heatsink adapter is placed on top of it and is locked on the resin. This adapter can be seen within the complete module assembly on [7.3](#page-36-1) and alone on Figure [7.4.](#page-37-0)

<span id="page-36-1"></span>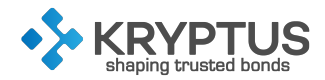

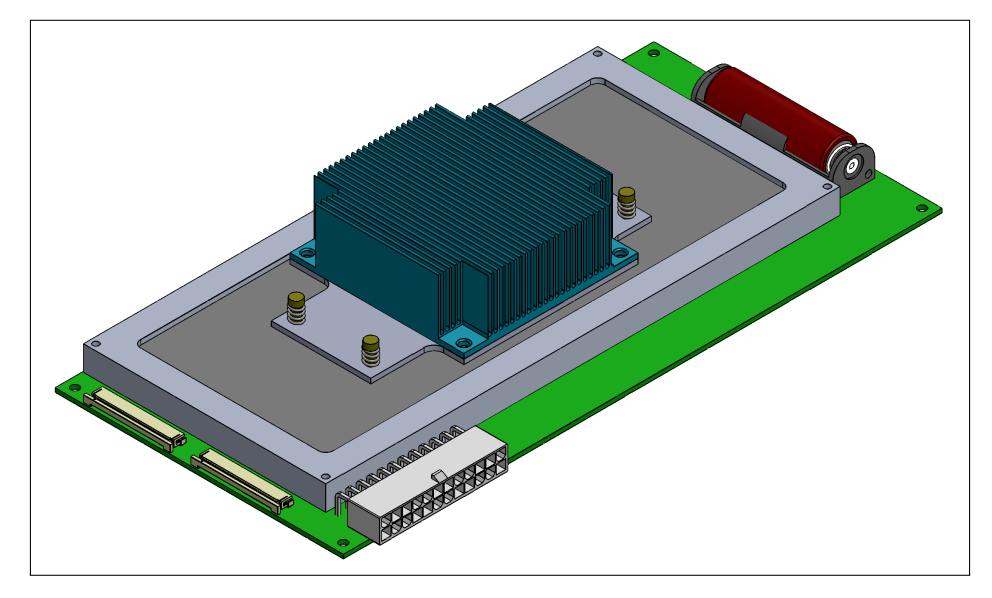

Figure 7.3: Complete assembly of the module.

Besides the use of the epoxy potting, the module monitors environmental parameters to prevent some attacks. An ultra-low-power microcontroller is used to control, sample and analyze the data from the sensors around the PCB. It is also capable of, optionally, holding critical system parameters for the CPU, as it is able to exchange data with it through an internal bus. It is also connected to the real time clock and a dedicated Random Number Generator. A non-removable battery, along with voltage conditioning and a supercapacitor, is used to ensure that all the sensors and the sensors monitor have non-interruptible power at all times.

#### <span id="page-36-0"></span>7.2 Cryptographic Boundary and Interfaces

All the hardware components that will execute security functions are contained in the Cryptographic Boundary, which is completely covered by the epoxy resin potting explained on the [Physical](#page-35-1) [Security Mechanisms](#page-35-1) section. Figure [7.5](#page-37-1) illustrates the module's cryptographic boundary and the external interfaces.

<span id="page-37-0"></span>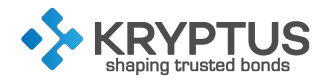

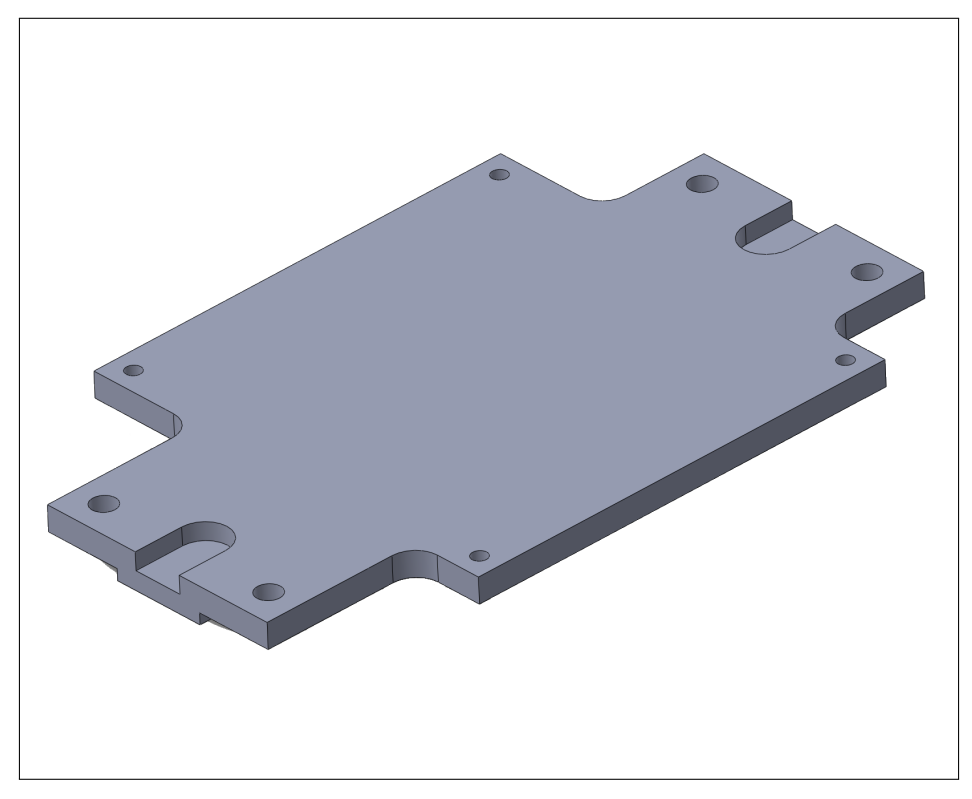

Figure 7.4: Aluminum heatsink adapter.

<span id="page-37-1"></span>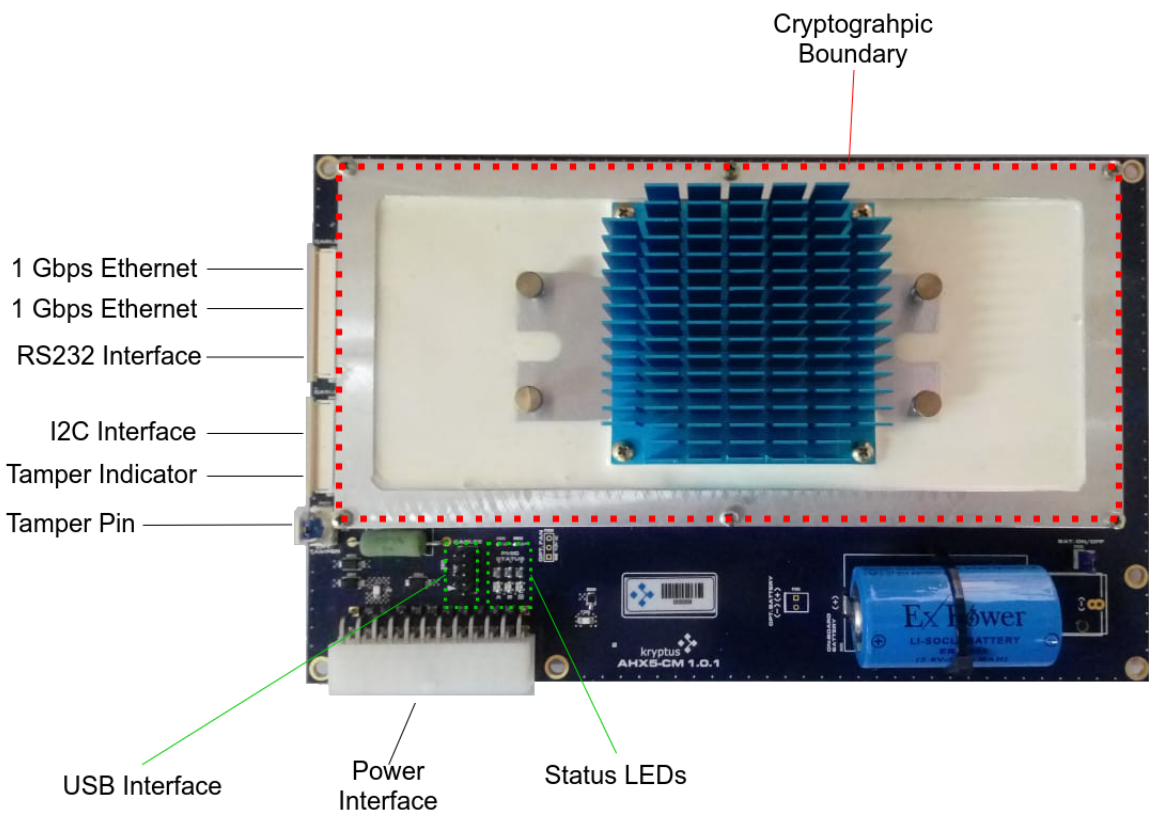

Figure 7.5: Cryptographic Boundary and Interfaces.

<span id="page-37-2"></span>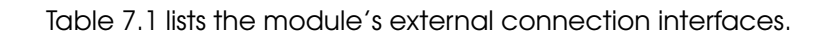

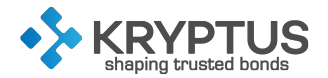

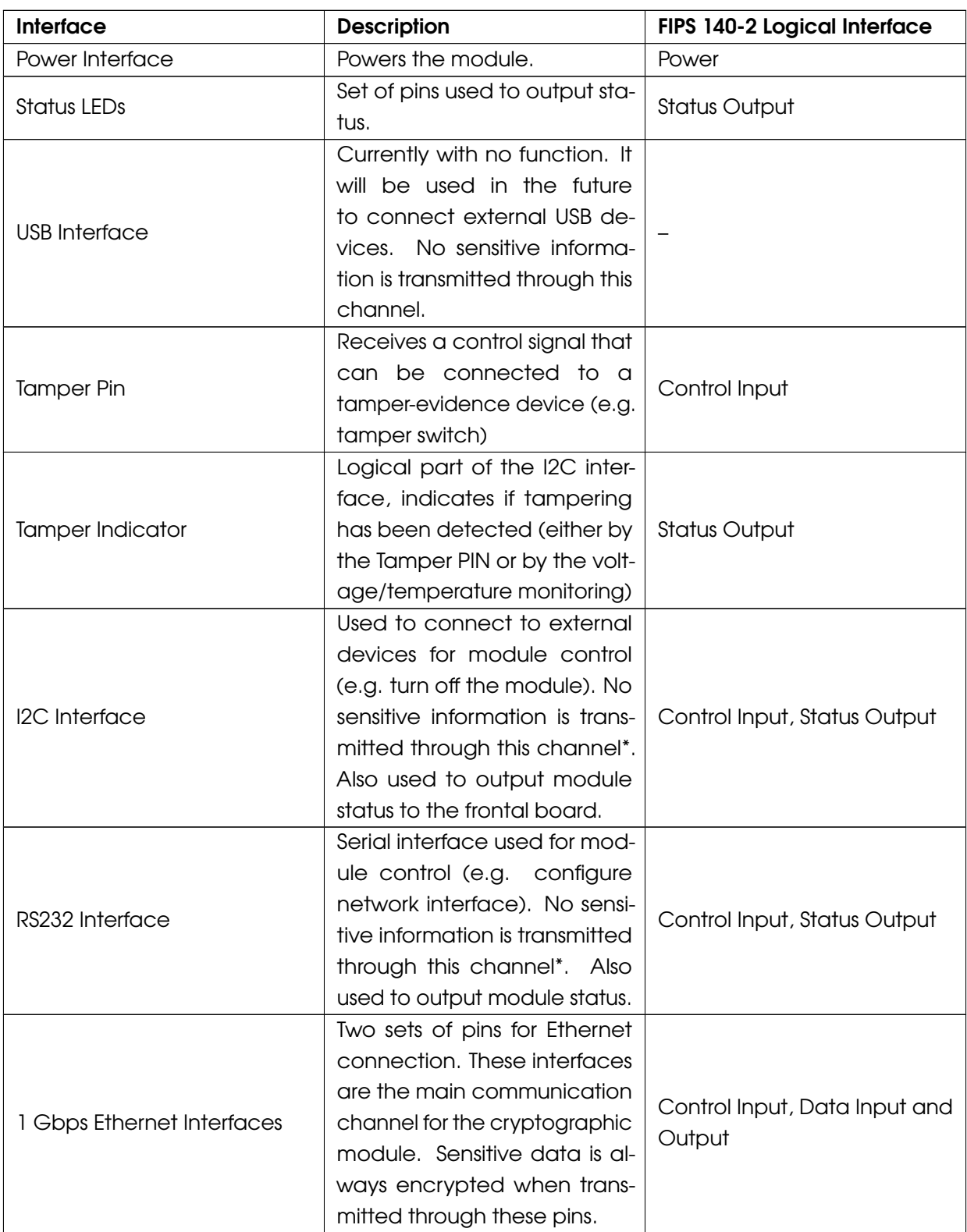

Table 7.1: Cryptographic module interfaces.

\* When the module is initialized, it outputs the temporary PIN of the crypto officer through the RS232 and I2C interfaces. However, at this moment the module does not contain sensitive user data and once the crypto officer's password is changed, it cannot be obtained via those interfaces anymore.

The tamper indicator and tamper pin interfaces are used for automatic determination by the

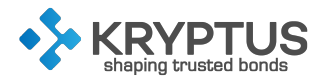

module that an attempt has been made to compromise its physical security. Once the attempt is detected, the module reboots and initilizes in an error state, effectively erasing all its sensitive data. To remove the module from this error state, either the Reset HSM or the Remove from Error State services must be used.

#### <span id="page-39-0"></span>7.3 Physical Security Maintenance

The module does not require any physical maintenance.

#### <span id="page-39-1"></span>7.4 EMC/EMI

The module conforms to FCC Part 15 Class B requirements for home use.

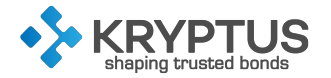

### <span id="page-40-0"></span>8 SELF TESTS

The module performs self-tests according to FIPS140-2. The tests are divided into power-on self-tests and conditional self-tests, explained below.

#### <span id="page-40-1"></span>8.1 Power-On Self-Tests

<span id="page-40-3"></span>The power-on self-test are executed when the module initializes, with no operator intervention. If any of the tests fail, the module will not initialize. The power-on self tests are listed in Table [8.1.](#page-40-3)

| <b>Test</b>             | <b>Description</b>                                            |
|-------------------------|---------------------------------------------------------------|
| AES                     | Encryption and decryption in ECB, CBC and CTR modes.          |
|                         | Key size: 128 bits.                                           |
| AES GCM                 | Encryption and decryption. Key size: 128 bits.                |
| <b>SHA</b>              | SHA-1 and SHA-2 message digest generation with SHA-1,         |
|                         | SHA-224, SHA-256, SHA-384, SHA-512.                           |
| <b>HMAC</b>             | Generation and verification with SHA-1, SHA-224, SHA-256,     |
|                         | SHA-384, SHA-512                                              |
| <b>RSA</b>              | Key Pair Generation, Digital Signature Generation and Digital |
|                         | Signature Verification. Key size: 2048 bit.                   |
| <b>ECDSA</b>            | Key Pair Generation, Digital Signature Generation and Digital |
|                         | Signature Verification. Curve: NIST P-521.                    |
| <b>DSA</b>              | Key Pair Generation, Digital Signature Generation and Digital |
|                         | Signature Verification. Key size: 256 bits                    |
| <b>DRBG</b>             | Known answer test and health tests (instantiate, generate     |
|                         | and reseed)                                                   |
| Triple-DES              | Encryption and decryption in ECB and CBC modes. Key size:     |
|                         | 168 bits.                                                     |
| Firmware Integrity Test | Digital Signature Verification with RSA 2048 bits and SHA-256 |

Table 8.1: Power-On Self Tests performed.

#### <span id="page-40-2"></span>8.2 Conditional Self-Tests

<span id="page-40-4"></span>The module performs conditional self-tests during its operation. The self tests are listed in Table [8.2.](#page-40-4)

| Test                     | <b>Description</b>                                            |  |
|--------------------------|---------------------------------------------------------------|--|
| Pair-wise<br>Consistency | RSA, ECDSA and DSA Key Pair Generation                        |  |
| Tests                    |                                                               |  |
| Continuous RNG test      | Continuous DRBG test                                          |  |
| Firmware Load Test       | Digital Signature Verification with RSA 2048 bits and SHA-256 |  |

Table 8.2: Conditional Self Tests performed.

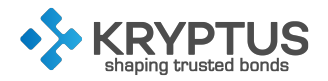

#### <span id="page-41-0"></span>8.3 Indicators

<span id="page-41-1"></span>When the power-on self-tests are run, the frontal board shows the results of each test, as illustrated in Figure [8.1.](#page-41-1) The same results can be viewed after boot through the frontal board menu.

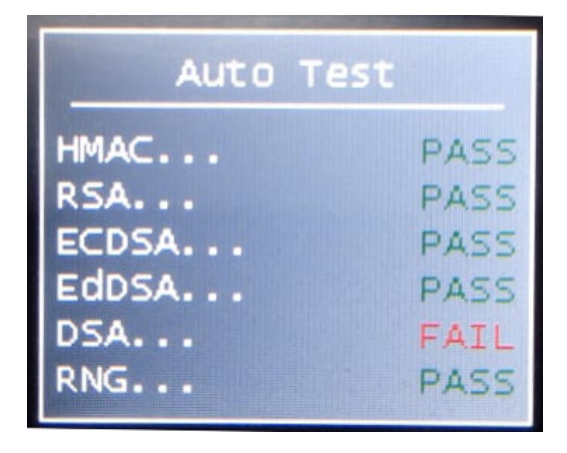

Figure 8.1: Power-on self-test results in frontal board.

<span id="page-41-2"></span>Using the frontal board menu, through Settings  $\rightarrow$  Info, it's possible to check if the module is in FIPS mode or not, as illustrated in Figure [8.2.](#page-41-2)

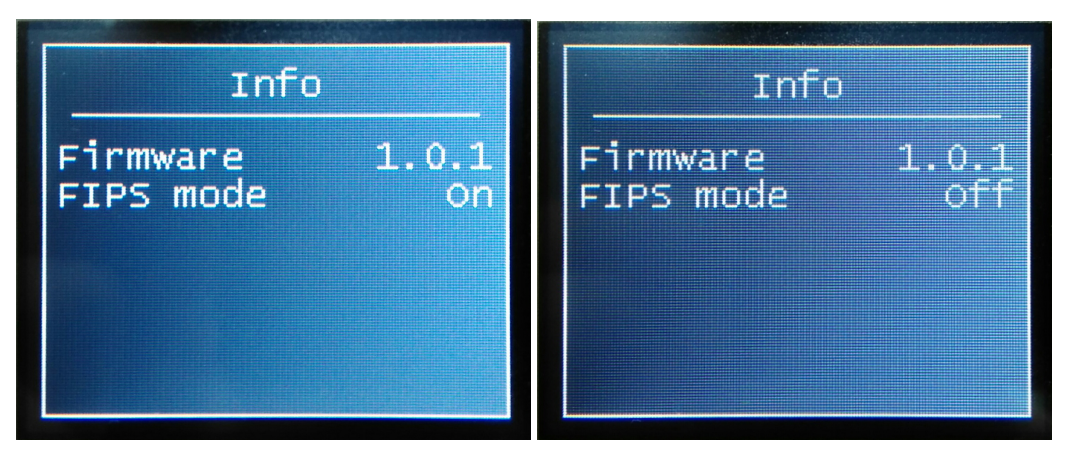

Figure 8.2: FIPS mode indicator in frontal board.

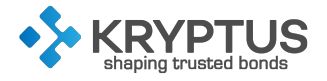

### <span id="page-42-0"></span>9 MITIGATIONS OF OTHER ATTACKS POLICY

No mitigation of other attacks are implemented on the module.

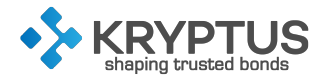

### <span id="page-43-0"></span>10 GUIDANCE AND SECURE OPERATION

The module supports FIPS and non-FIPS modes of operation. The mode must be chosen during the module initialization. The initialization is performed by the PCO using the Initialize HSM service (see section [5.2\)](#page-13-2), which will generate the PHSM's CSPs (see section [5.3\)](#page-18-0). All VHSMs created in a FIPS mode PHSM will also operate on FIPS mode.

The mode of operation of the module can only be changed if a factory reset is performed. The Reset HSM service is used for this intent. After a factory reset, all sensitive data of the module's operators will be zeroized. Similarly, if the module is initializes in non-FIPS mode, it can only be changed to FIPS-mode after a factory reset.

#### <span id="page-43-1"></span>10.1 Initial Configuration

- 1. Turn on the HSM.
- 2. Configure the network settings (IP, mask, gateway, etc.) through the serial console or the frontal panel. The HSM will reboot. After rebooting, a temporary 6-digit PIN will be shown by the HSM via serial console and frontal panel.
- 3. Call the Initialize HSM command via the network through a safe connection (e.g. an ethernet cable connected directly to the HSM) in order to initialize the HSM. Use the PIN to authenticate. A new password must be specified along with whether to activate FIPS Mode or not. The HSM creates the first physical officer (PCO) with the given password and returns the Physical HSM (PHSM) certificate which can then be used to authenticate the network connection.
- 4. Call the Create VHSM command via the network (authenticate with the PCO password and the PHSM certificate) specifying a port number. The HSM creates the VHSM in a uninitialized state and creates its first virtual officer (VCO) with a temporary PIN. The PIN is returned along with a temporary VHSM certificate.
- 5. Call the Initialize VHSM command via the network on the VHSM port (authenticate with the temporary VCO password and the temporary VHSM certificate), specifying a new password. The HSM changes the VCO password and returns the final VHSM certificate.
- 6. Call the Create User command via the network on the VHSM port (authenticate with the VCO password and VHSM certificate). The HSM creates the user and returns a temporary password.
- 7. Call the Change Password command via the network on the VHSM port (authenticate with the temporary user password and the VHSM certificate). The HSM changes the user's password.
- 8. The user can now create objects and carry out operations using them.

In FIPS Mode the SNMP feature shall not be enabled. Non-approved algorithms listed in Table [3.3](#page-9-1) are automatically disabled.